# **INSTITUTO MEXICANO DE TECNOLOGÍA DEL AGUA**

# Programa Nacional Contra Contingencias Hidráulicas (PRONACCH)

Región Hidrológico-Administrativa VI **Río Bravo** 

## Contenido

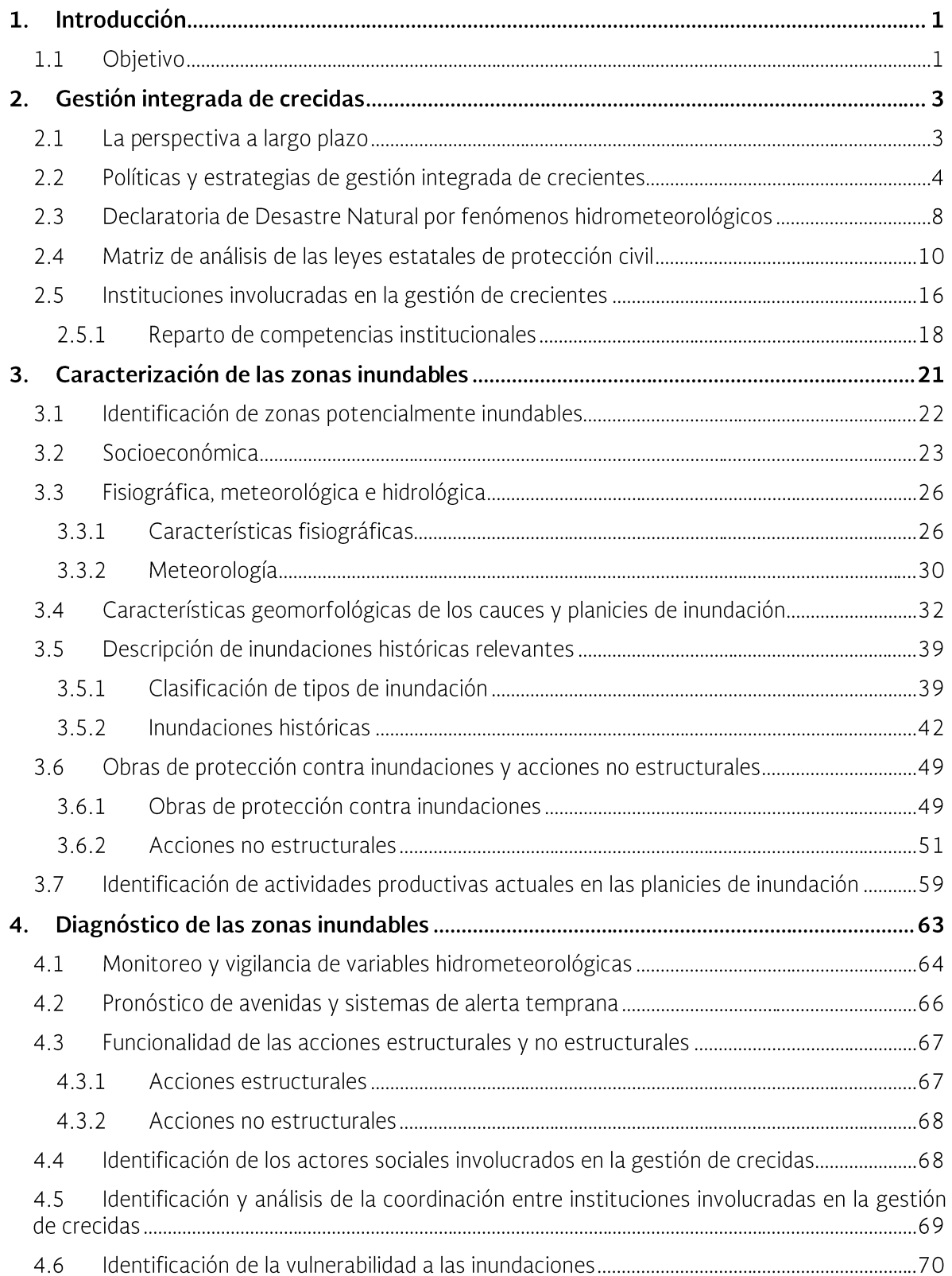

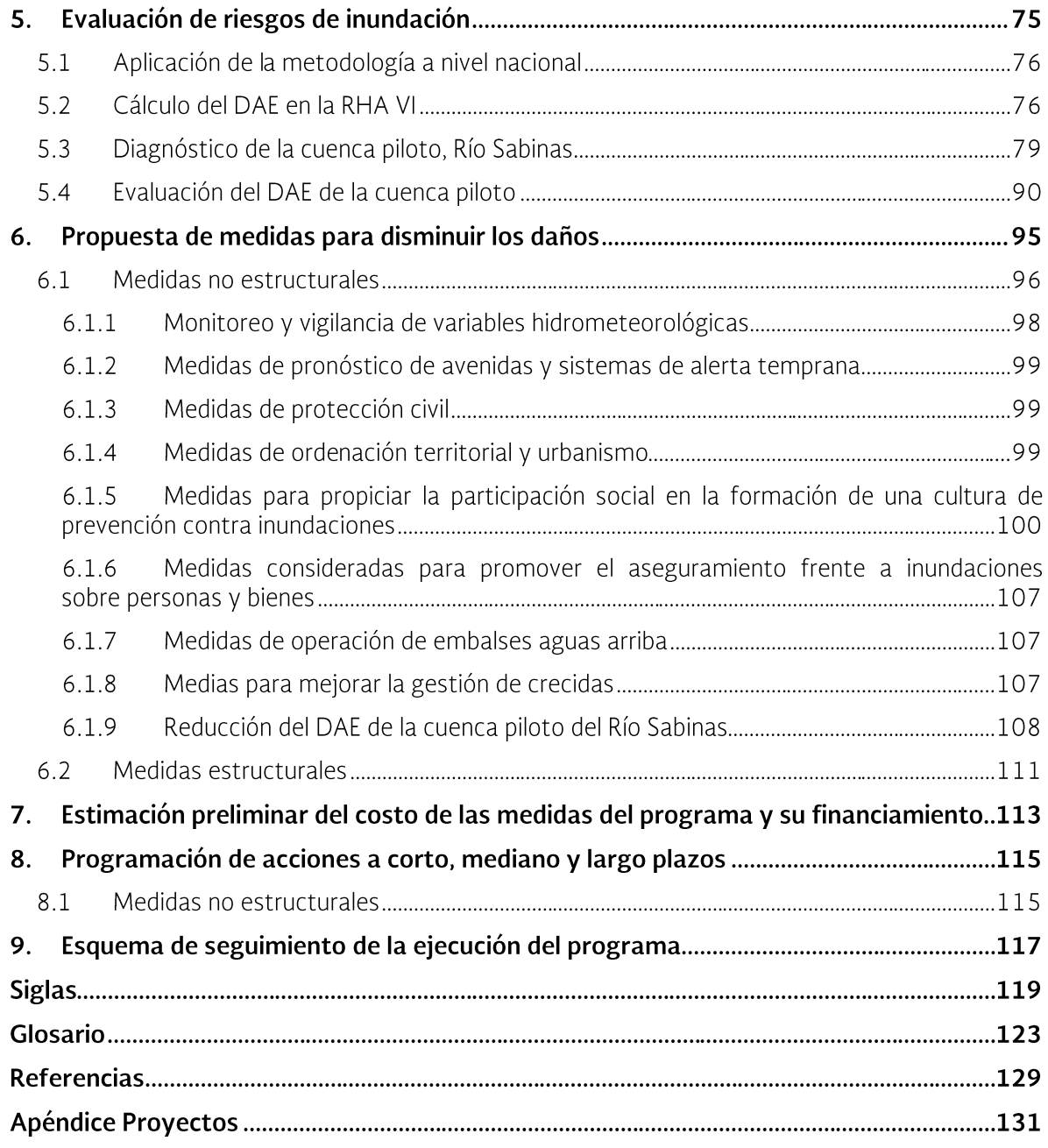

# Lista de tablas

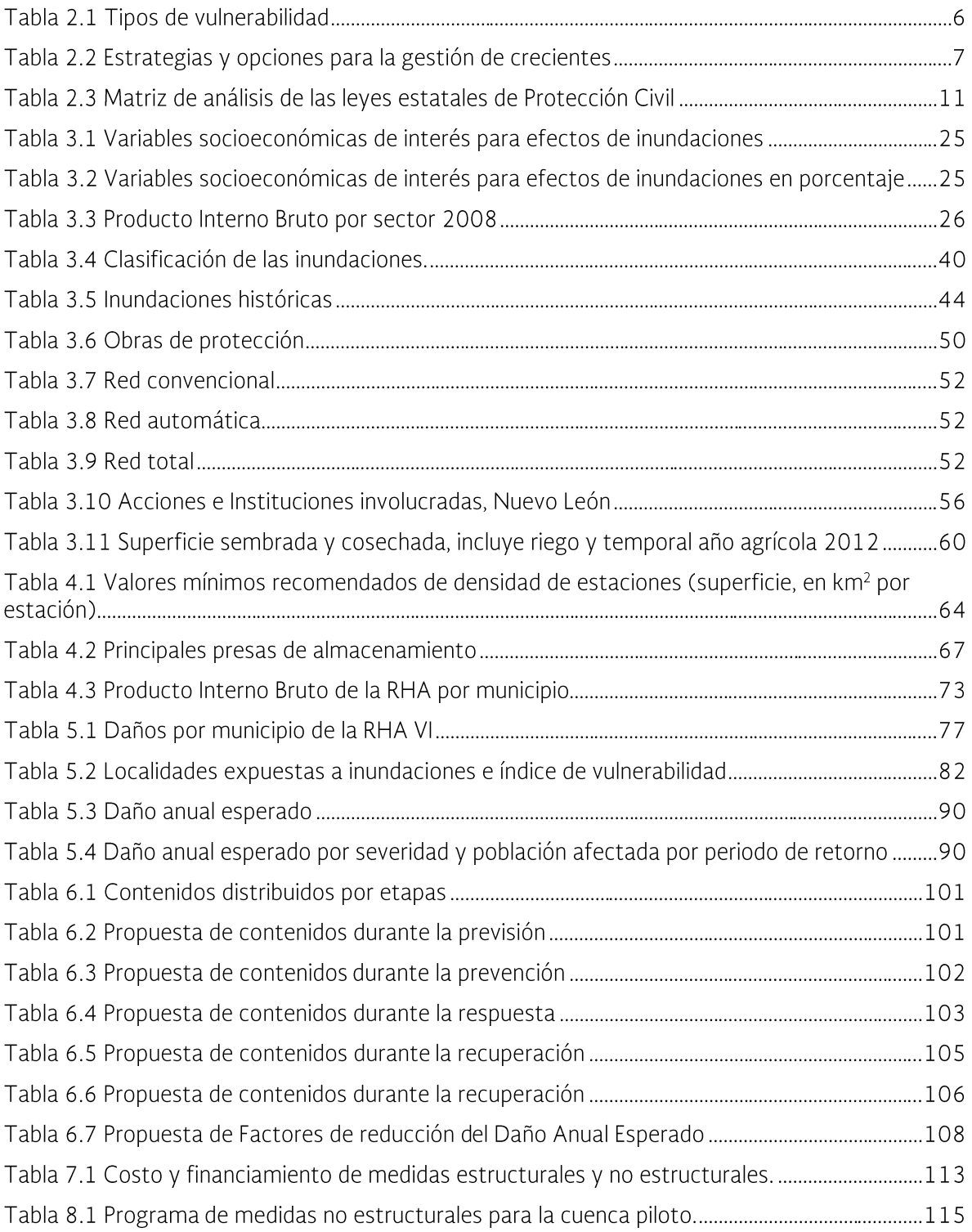

# Lista de figuras

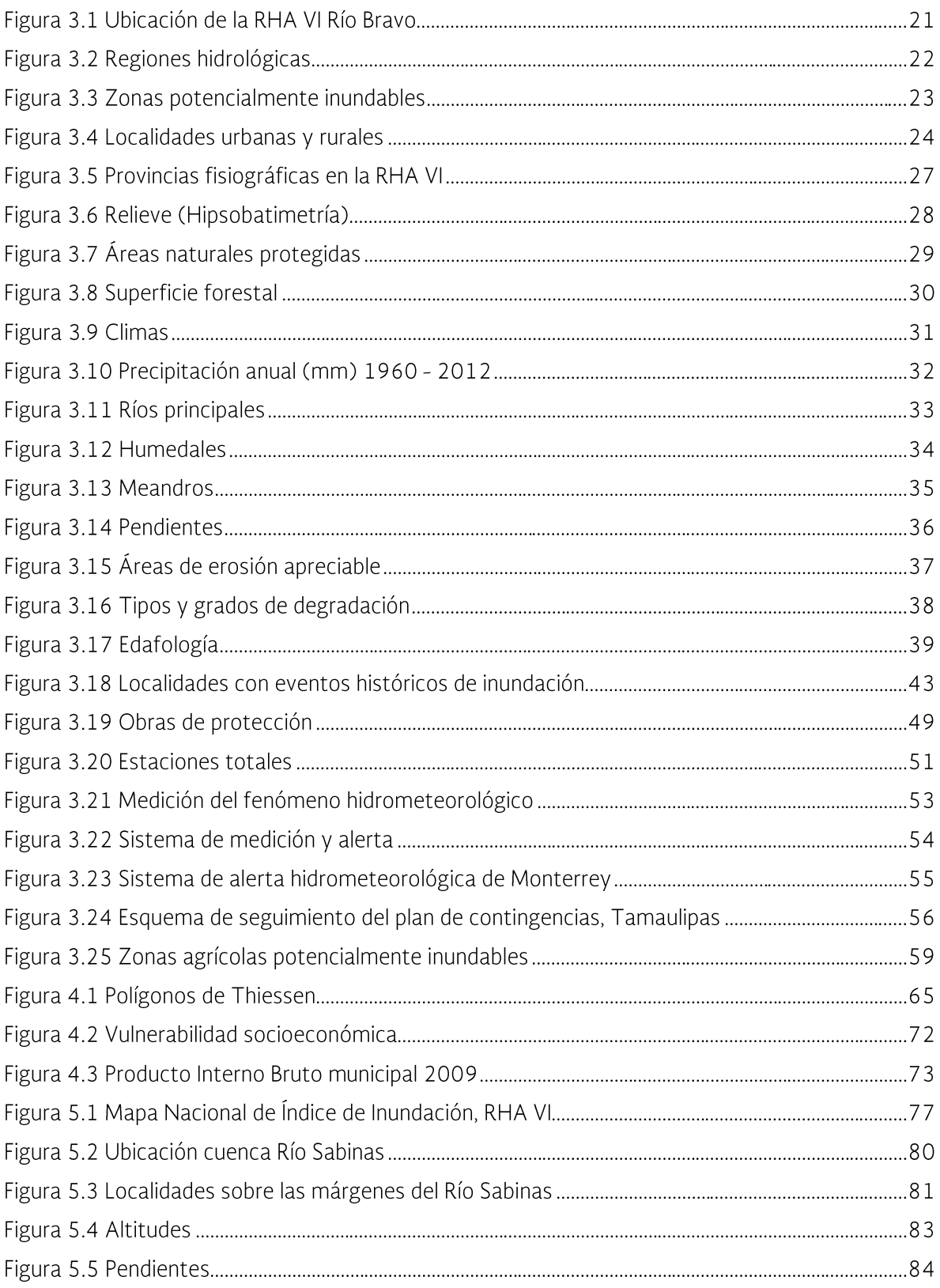

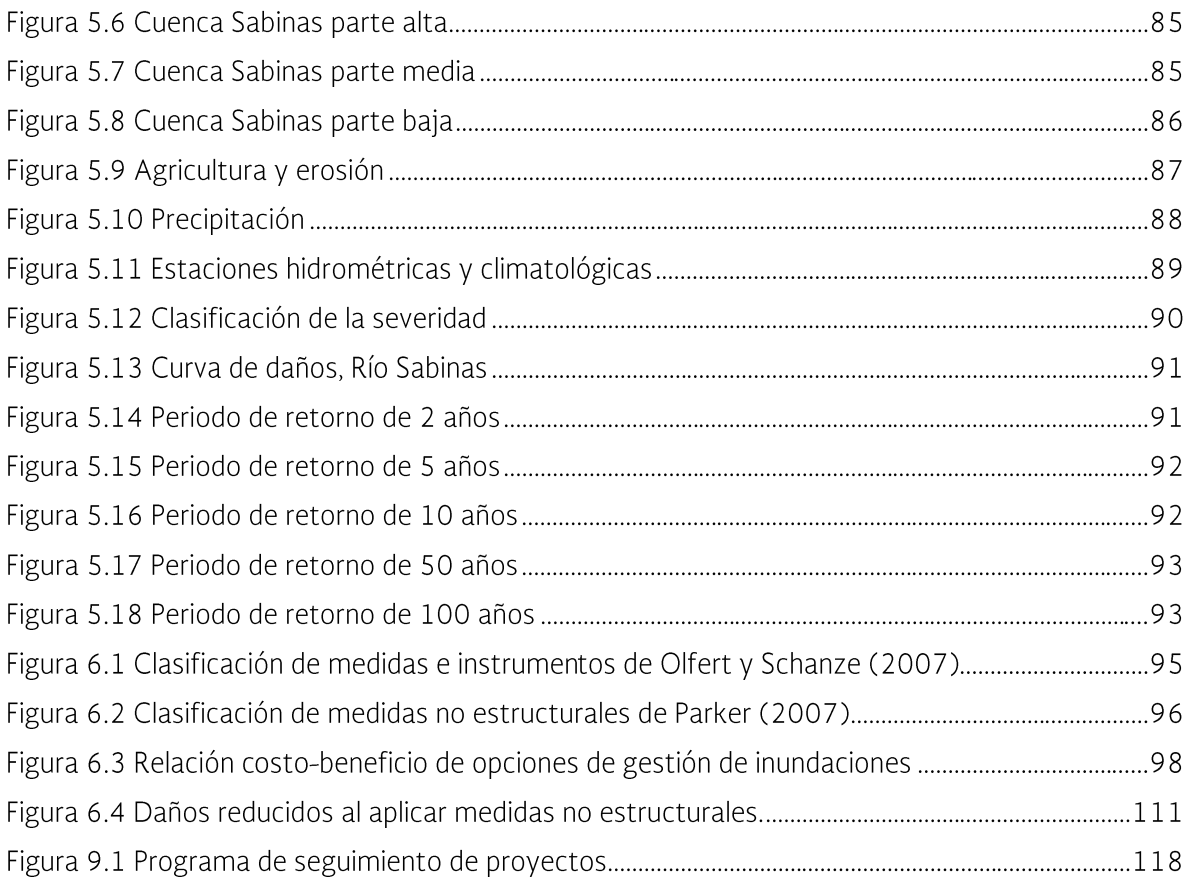

## 1. Introducción

México está expuesto cotidianamente a eventos hidrometeorológicos severos, como huracanes, ciclones y precipitaciones intensas que, si bien contribuyen de manera positiva a incrementar el almacenamiento de agua de las presas y lagos, también provocan daños a la población, a la infraestructura, a los servicios y a los sistemas de producción.

Entre 1980 y 2007, las lluvias intensas afectaron a más de ocho millones de personas y ocasionaron daños económicos superiores a los 130 mil millones de pesos. En este periodo, los ciclones Stan e Isidore fueron los que afectaron al mayor número de personas, mientras Emily, Stan y Gilbert, ocasionaron los mayores daños económicos.

El mayor impacto histórico y la propensión futura a inundaciones se concentra en 17 entidades federativas, que acumulan el 62% de la población nacional. Entre ellas se encuentran el Estado de México, Distrito Federal, Veracruz, Tabasco y Chiapas.

Las inundaciones no se presentan sólo en las áreas con precipitaciones abundantes: también ocurren en zonas bajas, áreas urbanas e incluso en zonas áridas. En la actualidad, para atender las inundaciones se carece de acciones efectivas que incluyan la alerta oportuna sobre riesgos por fenómenos hidrometeorológicos extremos, el desarrollo de planes de prevención, la construcción de obras de protección, el mantenimiento de la infraestructura, y la coordinación interinstitucional. La alternativa de atención a la población en condiciones vulnerables es la aplicación estricta de la zonificación; sin embargo, la mayor parte de los asentamientos irregulares se deben a las condiciones precarias de los pobladores.

Dadas las condiciones actuales y con el único fin de minimizar al máximo los daños provocados por las inundaciones el Lic. Enrique Peña Nieto, Presidente Constitucional de los Estados Unidos Mexicanos, en enero del

2013, en la Ciudad de Villahermosa, Tabasco dio instrucciones a su gabinete para poner en marcha el Programa Nacional de Prevención contra Contingencias Hidráulicas (PRO-NACH) para proteger a la población, a sus bienes y zonas productivas. La Conagua ha procedido a la formulación de los programas de medidas de prevención y mitigación contra inundaciones para cada organismo de cuenca.

Este programa tiene una visión integral bajo la Gestión Integrada de Crecidas (GIC), contempla la ejecución de acciones medioambientales, de planeación urbana, prevención, alertamiento temprano y protocolos de emergencia, elementos y estrategias necesarias para evitar la pérdida de vidas humanas ante la presencia de fenómenos hidrometeorológicos severos.

A continuación se presenta, en este documento, el **Programa de Prevención Contra** Contingencias Hidráulicas de la Región Hidrológico Administrativa VI (RHA VI), Organismo de Cuenca Río Bravo. Se muestra la caracterización de la RHA considerando los aspectos económicos, sociales y ambientales, el diagnóstico de la problemática existente, un análisis de riesgo en el que se encuentra la población y zonas productivas. Finalmente se presenta una propuesta de acciones que ayuden a prevenir y mitigar los daños causados por inundaciones.

## 1.1 Objetivo

El Programa de Prevención Contra Contingencias Hidráulicas para el Organismo de Cuenca Río Bravo se circunscribe bajo el enfoque de la Gestión Integrada de Crecidas (GIC) y su objetivo es proponer soluciones (intervenciones o medidas) orientadas a reducir el riesgo existente ante inundaciones a fin de disminuir daños en zonas urbanas y productivas, anteponiendo en lo posible soluciones no estructurales antes de propuestas estructurales.

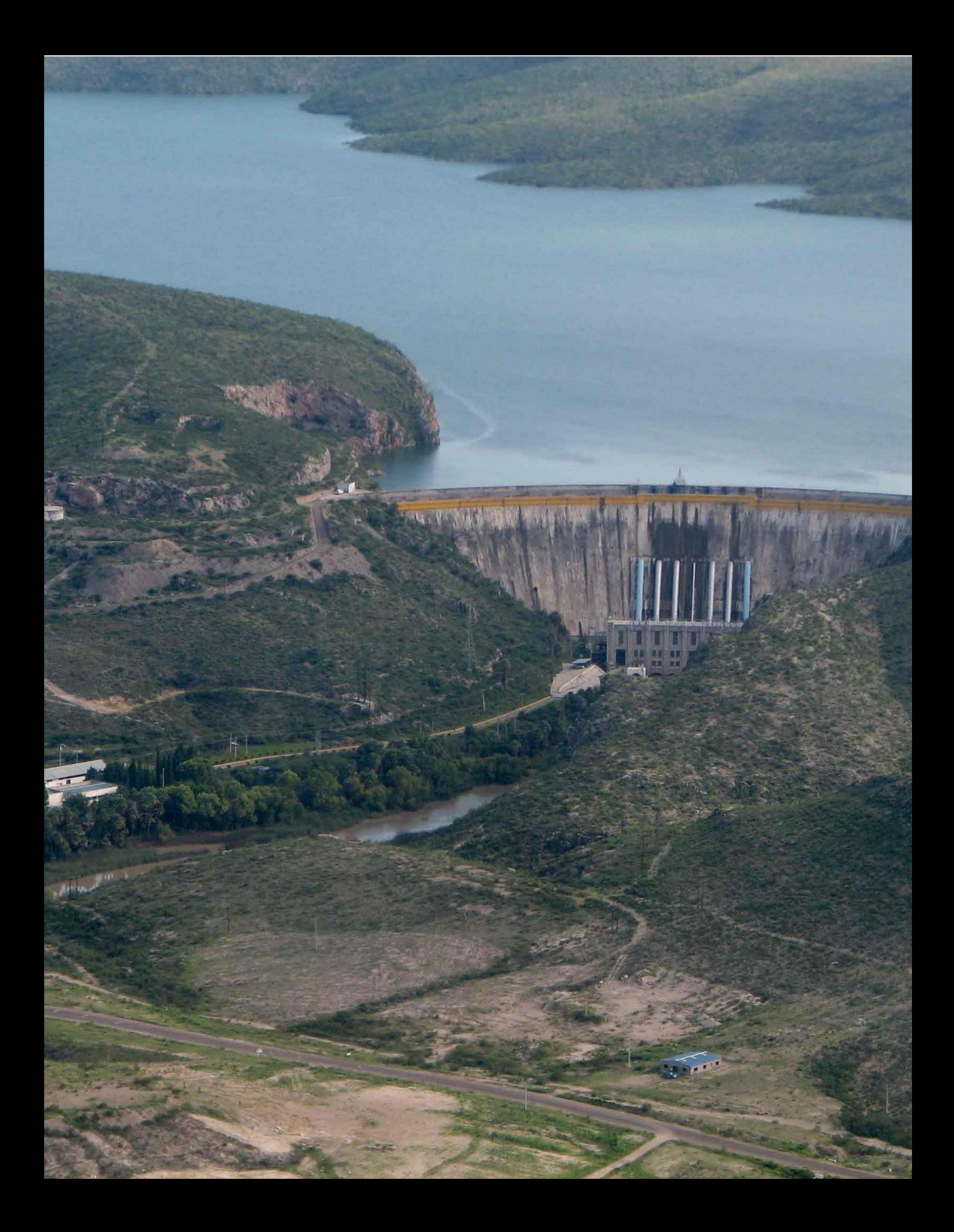

## 2. Gestión integrada de crecidas

Según el documento conceptual; Gestión integrada de crecientes OMM. No. 1047 editado por la Organización Meteorológica Mundial en el año 2009 y el Programa Asociado de Gestión de crecidas, la gestión integrada de crecientes abarca el desarrollo de recursos hídricos y de la tierra en una cuenca fluvial con miras a optimizar los beneficios de las llanuras inundables, reduciendo al mínimo la pérdida de vidas humanas y de bienes. Al igual que la gestión integrada de los recursos hídricos, la gestión integrada de crecientes debería alentar la participación de usuarios, los encargados de la planificación y las instancias normativas en todos los niveles. Un enfoque participativo debería ser abierto, transparente, integrador y comunicativo; debería requerir la descentralización del proceso de la toma de decisiones y debería abarcar amplias consultas con la población así como la participación de las partes interesadas en las actividades de planificación y aplicación.

Plantear los problemas de la gestión de crecidas en forma aislada resulta necesariamente en un enfoque limitado y poco sistemático. La gestión integrada de crecientes procura cambiar el paradigma del enfoque fragmentado tradicional y fomenta la utilización eficiente de los recursos de la cuenca fluvial como un todo, empleando estrategias para mantener o aumentar la productividad de las llanuras de inundación, al tiempo que se adoptan medidas de protección contra las pérdidas causadas por las inundaciones. Aplicar una gestión integrada de los recursos hídricos para conseguir un desarrollo sostenible tiene como objetivo mejorar, de forma duradera, las condiciones de vida de todos los habitantes en un entorno que goce de equilibrio, seguridad y libertad de elección.

Este tipo de gestión requiere integrar los sistemas naturales y humanos así como los de la gestión de tierras y la explotación de recursos hídricos. Tanto el crecimiento demográfico como el crecimiento económico ejercen mucha presión sobre los recursos naturales de un sistema. En las llanuras inundables, la creciente presión demográfica y el incremento de las actividades económicas. tales como la construcción de edificios e infraestructuras, están aumentando el riesgo de futuras inundaciones. En muchos casos, las llanuras inundables ofrecen, en teoría, excelentes oportunidades para ganarse fácilmente el sustento. En los países en desarrollo con economías principalmente agrícolas, la seguridad alimentaria es sinónimo de seguridad de los medios de subsistencia.

En México se ha instrumentado el manejo integrado del recurso hídrico, es decir, el manejo de crecientes se establece en función de compatibilizar el uso del recurso agua para la generación de energía eléctrica y el control de inundaciones para evitar daños en centros de población y áreas productivas. El manejo de las crecientes actualmente se basa en la operación anticipada de las presas para control de avenidas antes del arribo de un evento hidrometeorológico severo. En este manejo la comunicación entre el meteorólogo y el hidrólogo es crítica con el fin de evaluar escenarios y determinar el más probable, con el objeto de manejar las crecientes con la anticipación que otorga el pronóstico de la precipitación.

## 2.1 La perspectiva a largo plazo

Las diversas estimaciones coinciden en prever, hacia finales del siglo XXI, incrementos de la temperatura a nivel mundial, de dos a cuatro grados centígrados. Entre los escenarios generados por el Panel Intergubernamental del Cambio Climático (IPCC, por sus siglas en inglés), se espera que dicho aumento en la temperatura impacte de manera significativa el ciclo hidrológico, generando mayor variabilidad en patrones tradicionales de precipitación, humedad del suelo y escurrimiento, entre otras afectaciones o anterior dificultará la actividad de otros sectores económicos que dependen de la disponibilidad de los recursos hídricos, como la producción alimentaria, generación de energía y conservación ambiental, además del suministro de agua potable y saneamiento. Para encarar esta problemática, es indispensable entonces desarrollar estrategias de adapta-

ción que consideren el agua como un eje toral en un enfoque multisectorial. Los fenómenos hidrometeorológicos severos, tales como sequías, inundaciones y huracanes, son eventos naturales que con frecuencia resultan en desastres con pérdidas humanas y materiales. En el análisis de los desastres, se encuentra que los daños estimados como porcentajes del PIB son significativamente mayores en países subdesarrollados, lo que puede acentuarse de continuar la tendencia global a la concentración de la población en localidades urbanas. Se consideran desastres de origen climático e hidrometeorológico, las seguías, inseguridad alimenticia, temperaturas extremas, inundaciones, incendios forestales, infestaciones de insectos, movimientos de tierra asociados a situaciones de origen hidrológico, granizadas y huracanes. Este tipo de acontecimientos representa una porción significativa de los daños estimados ocasionados por desastres, lo que representó en 2009 daños por 35,409 millones de dólares, el 85% del total de daños ocasionados por todo tipo de desastres. Cabe destacar que los desastres, tanto en número como en sus consecuencias previsiblemente se incrementarán como resultado del cambio climático (Conagua, 2012).

Al gestionar los actuales riesgos de las inundaciones y al planificar el futuro se debe encontrar un equilibrio entre enfoques de sentido común, que minimizan los impactos mediante una mejor gestión urbana y el mantenimiento de la infraestructura para la mitigación de las inundaciones y enfoques con visión de futuro que anticipen y defiendan contra las futuras amenazas de inundaciones construyendo nueva infraestructura o redefiniendo radicalmente el entorno urbano. Para tomar decisiones sobre la priorización apropiada de los esfuerzos de gestión de las inundaciones se requiere de una comprensión de los riesgos por inundación presentes y futuros (K, Jha, A et al. 2012).

Como el riesgo de inundaciones evoluciona con el tiempo, los diseñadores de políticas públicas también deben explorar cómo las decisiones se modifican a la luz del clima cambiante. Los procesos de toma de decisiones deben incorporar información sobre los modelos utilizados para proyectar el cambio climático a distintas escalas y se deberá comprender las incertidumbres relacionadas con estos resultados.

## 2.2 Políticas y estrategias de gestión integrada de crecientes

El Documento del Programa Nacional Hídrico (PNH) 2013-2018 (en consulta pública) responde a la problemática actual y a la visión de largo plazo con la definición de cinco objetivos, los cuales están orientados para avanzar en la solución de los desafíos identificados y en el logro de la sustentabilidad hídrica. Adicionalmente, las estrategias y acciones que contempla el PNH preparan a la sociedad mexicana a fin de que pueda afrontar en mejores condiciones los posibles efectos del cambio climático, tanto en aquellas zonas donde existe la probabilidad de disminución de los regímenes pluviales como en aquéllas donde se pueden intensificar los patrones de lluvia y provocar inundaciones catastróficas.

Las políticas en el manejo de los recursos hídricos que estarán manifestadas en el Plan Nacional Hídrico el cual forma parte del Plan Nacional de Desarrollo, se resumen las siguientes estrategias:

- Fomentar el uso eficiente del agua en la producción agrícola
- Fomentar la ampliación de la cobertura y la calidad de los servicios de agua potable, alcantarillado y saneamiento
- Lograr el manejo integrado y sustentable del agua en cuencas y acuíferos
- Promover el desarrollo técnico, administrativo y financiero del sector hidráulico
- Consolidar la participación de los usuarios y la sociedad organizada en el manejo del agua y promover la cultura de su buen uso
- Prevenir los riesgos y atender los efectos  $\bullet$ de inundaciones y seguías.

De igual manera los Programas Hídricos Regionales Visión 2030 de los 13 organismos de cuenca de la Conagua en el eje de asen-

tamientos seguros frente a inundaciones catastróficas plantean el poder consolidar una política rectora de sustentabilidad hídrica que tenga ver con los riesgos ambientales que se presentan en cada región por los fenómenos hidrometeorológicos extremos que afectan a la población que se asienta en lugares vulnerables ante la presencia de inundaciones.

Asimismo se concluye en los 13 documentos que el no respetar las zonas federales ni el ordenamiento territorial y ecológico hace que ante la presencia de lluvias asociadas a ciclones y huracanes la población se encuentre en riesgos de sufrir afectaciones en sus bienes patrimoniales.

El fortalecimiento en la coordinación entre los gobiernos estatales y municipales, quienes son los responsables de vigilar el cumplimiento del ordenamiento territorial, es en gran medida, uno de los retos a 2030. Para resolver esta problemática, se plantea el siguiente objetivo:

Reducir los riesgos y mitigar los efectos  $\bullet$ nocivos de los fenómenos naturales extremos y del cambio climático.

En estos 13 documentos se proponen cuatro estrategias: una con medidas estructurales y tres con acciones no estructurales orientadas a controlar que no se den asentamientos humanos en zonas de riesgo, a prevenir y mitigar los fenómenos que ocasionan los riesgos ambientales, a pronosticar y a alertar a la población ante situaciones de emergencia, y a desarrollar una cultura de prevención y mitigación de impactos por estos fenóme $n$ os.

La estrategia de acciones estructurales está enfocada a conservar, rehabilitar y construir obras para el control de inundaciones principalmente, para el control de avenidas, infraestructura urbana para protección de poblaciones, realizar estudios técnicos y socioeconómicos y realizar acciones de desazolve y rectificación de cauces.

Fortalecer el ordenamiento de los asentamientos humanos se hace de fundamental importancia para la protección de la población frente a los fenómenos meteorológicos extremos, los cuales pueden arruinar en muy poco tiempo los esfuerzos realizados durante muchos años, especialmente en zonas rurales y urbanas marginadas, para lo cual se requiere fortalecer los siguientes puntos:

- Eficaz ordenamiento territorial.
- Zonas inundables libres de asentamien- $\bullet$ tos humanos.
- Sistema de alertamiento y prevención con tecnologías modernas.

En estas políticas presentadas, la GIC interviene de manera importante, promueve un enfoque integrado de gestión de los recursos suelo y agua de una cuenca fluvial en el marco de la Gestión Integrada de los Recursos Hídricos (GIRH) y tiene como finalidad maximizar los beneficios netos de las planicies de inundación y reducir al mínimo las pérdidas de vidas y de infraestructura causadas por los desastres derivados de las inundaciones.

Los elementos rectores de la GIC son:

- Gestión del ciclo hidrológico en su conjunto
- Gestión integrada de la tierra y de los recursos hídricos
- Gestión integrada de riesgos
- Adopción de la mejor combinación de estrategias
- Garantía de un enfoque participativo

Los dos primeros elementos pueden agruparse en un solo concepto, Gestión de la cuenca hidrológica, en este elemento se propone tomar en cuenta lo siguiente:

- Dimensionar las crecientes (pequeñas, medianas e importantes)
- Identificar aspectos positivos de las crecientes. Es decir usar las llanuras de inundación en la agricultura, acuacultura, recarga de acuíferos, etc.
- Gestionar todo tipo de crecientes y no  $\bullet$ sólo las que llegan a un nivel máximo para la aplicación de medidas de protección.
- Identificar zonas que se puedan sacrificar  $\bullet$ para almacenar agua con el fin de proteger áreas críticas.
- Gestionar crecientes en las ciudades, en donde se considere el suministro de agua potable, aguas residuales y el vertido residual, así como la evacuación de los escurrimientos superficiales.
- Considerar en los programas para inun- $\bullet$ daciones urbanas el control tanto de la cantidad de agua proveniente de las tormentas como la contaminación de las mismas.

El tercer elemento, Gestión integrada de riesgos, ofrece alternativas para evitar que un peligro se transforme en desastre. La gestión de riesgos de crecientes consiste en una serie de medidas sistemáticas para un periodo de preparación, respuesta y recuperación y debe formar parte de la GIRH. Las medidas adoptadas dependen de las condiciones de peligro del entorno social, económico y físico. Los resultados de este proceso continuo de gestión de riesgos pueden ser divididos en:

- Medidas para disminuir el riesgo de desastres a largo plazo (prevención), eliminando o reduciendo sus causas como la exposición o el grado de vulnerabilidad. Las estrategias son tendientes a evitar que los desastres se produzcan.
- Medidas de preparación, hacen referen- $\bullet$ cia a las actividades que tienen por objeto alistar a la sociedad y a sus institucio-

nes para responder adecuadamente ante la eventualidad de que se presente un fenómeno capaz de desencadenar un desastre. Su objeto es asegurar una respuesta apropiada en caso de necesidad, incluyendo alertas tempranas oportunas y eficaces, así como evacuación temporal de la población y bienes de zonas amenazadas.

Medidas de respuesta o atención de la emergencia, comprende la movilización social e institucional necesaria para salvar vidas y bienes una vez que el fenómeno ya se ha presentado. Incluye la recuperación de la comunidad después del desastre, con tareas de reconstrucción.

Las medidas adoptadas dependen de las condiciones de peligro del entorno social, económico y físico y se centran principalmente en reducir la vulnerabilidad.

En este contexto, la vulnerabilidad es una variable indispensable en la Gestión integrada de riesgos y se debe entender como la susceptibilidad que tiene la población, infraestructura y actividades económicas, a resultar dañados por el impacto de un evento al estar expuestas, debido a su localización en el área donde ocurre el peligro, por no tener la suficiente resistencia ni capacidad para asimilar el impacto. Se puede clasificar la vulnerabilidad en física, económica, territorial e institucional (Tabla 2.1).

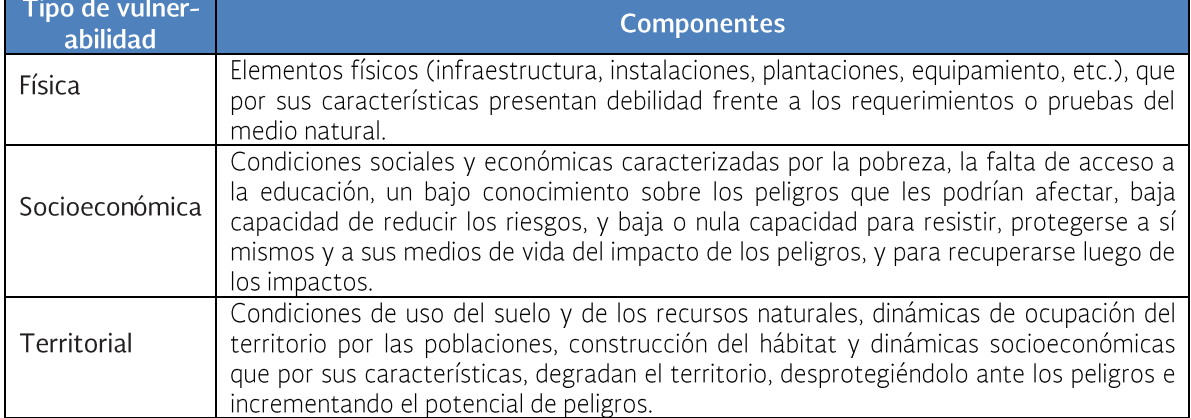

#### Tabla 2.1 Tipos de vulnerabilidad

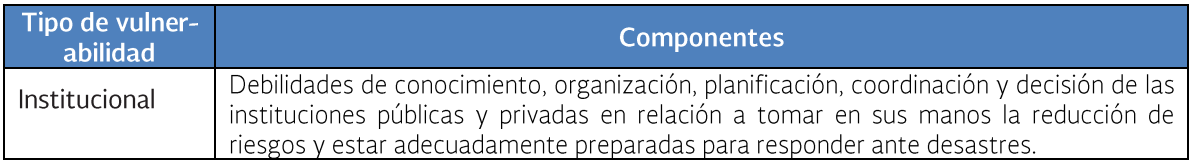

Fuente: Comisión Europea, PREDECAN, Comunidad Andina (2008),

El cuarto elemento, Adopción de la mejor combinación de estrategias, propone para la selección de estrategias o combinación de estrategias, considerar tres factores correlacionados: el clima, las características de la cuenca y las condiciones socioeconómicas de la zona (Tabla 2.2).

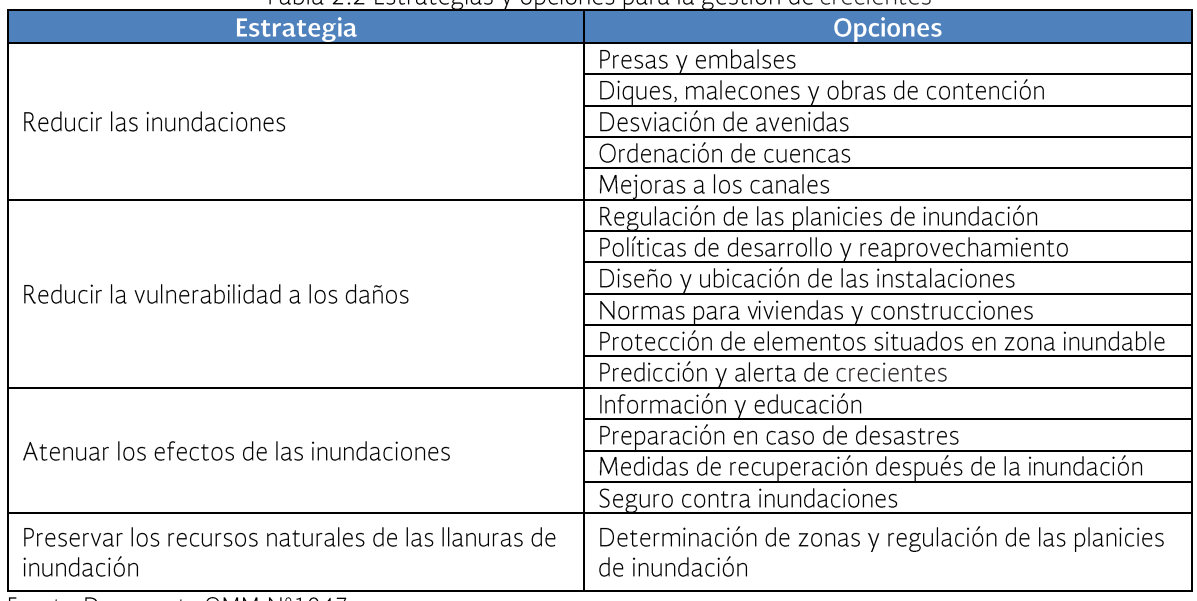

#### Tabla 2.2 Estrategias y onciones nara la gestión de crecientes

Fuente. Documento OMM-N°1047

El quinto elemento, Garantía de un enfoque participativo, recomienda tomar en cuenta lo siguiente:

- La población debe participar en todos los niveles de la toma de decisiones.
- Se debe alentar la participación de usua- $\bullet$ rios y responsables de la planificación y las instancias normativas de todos los niveles, bajo el siguiente enfoque:
	- Abierto, transparente, integrador y comunicativo.
	- Descentralización del proceso de la toma de decisiones y debe incluir la realización de amplias consultas con la población.
	- Colaboración de representantes de todos los ámbitos afectados, de las diferentes áreas geográficas de la

cuenca fluvial (aguas arriba y aguas abajo).

- Definir objetivos y responsabilidades de  $\bullet$ todos los actores involucrados en la gestión de crecientes.
- Transformar las alertas en medidas preventivas.
- Participantes de todos los sectores, especializados en diversas disciplinas, deben colaborar en el proceso y llevar a cabo las tareas necesarias para apoyar la aplicación de los planes de atenuación de los efectos de los desastres y de la gestión de los mismos: con un enfoque de abajo-hacía arriba y de arriba-hacía abajo.
- Definir las fronteras geográficas y límites  $\bullet$ funcionales de todas las instituciones involucradas en la gestión de crecientes.
- Promover la coordinación y la cooperación por encima de las barreras funcionales y administrativas.

Bajo este contexto se formula el Programa Nacional Contra Contingencias Hidráulicas para la Región Hidrológico Administrativa VI Río Bravo, con el objetivo de plantear medidas preventivas tendientes a disminuir los daños provocados por las inundaciones en la Región, es decir, se considerará a la cuenca como la unidad de planeación, se evaluará el riesgo para identificar zonas potencialmente inundables, se propondrá el uso adecuado de llanuras de inundación, se evaluará y se seleccionarán las mejores medidas para disminuir los daños (prevaleciendo acciones no estructurales por encima de las estructurales), se incluirá a todos los actores involucrados en la gestión de las crecidas, definiendo fronteras geográficas y limites funcionales para evitar traslape de tareas antes, durante y después de que ocurra la inundación.

Sin embargo, para la aplicación efectiva del concepto de GIC es necesario disponer de un entorno propicio en términos de política, legislación e información; una clara definición de los papeles y las funciones institucionales; e instrumentos de gestión que permitan proceder de forma eficaz a la formulación de normas, seguimiento y cumplimiento de las  $levels<sup>1</sup>$ .

#### $2.3$ Declaratoria de Desastre Natural por fenómenos hidrometeorológicos

Los desastres naturales constituyen una fuente significativa de riesgo fiscal en países altamente expuestos a catástrofes naturales, presentando así pasivos contingentes de considerable magnitud para los Gobiernos de dichos países. La ausencia de mecanismos

eficientes de preparación y atención de emergencias y de una adecuada planeación financiera para hacer frente a los desastres puede crear dificultades y demoras en la respuesta, lo que podría agravar las consecuencias en términos de pérdidas humanas y económicas.

En estado de emergencia por desastres naturales, los Gobiernos pueden verse obligados a utilizar fondos que habían sido previamente destinados a proyectos fundamentales de desarrollo económico, y esto, en el largo plazo, puede impactar negativamente el proceso de desarrollo y crecimiento económico de los países.

Los Gobiernos son cada vez más conscientes que el riesgo fiscal derivado de desastres naturales no puede seguir siendo ignorado. El importante crecimiento económico en algunos países en desarrollo hace que éstos se enfrenten con pérdidas económicas cada vez más importantes. Al mismo tiempo, aunque la exposición de la población y de los activos físicos a los desastres sigue en crecimiento, poca atención se dirige a la construcción de una sociedad resiliente ante fenómenos naturales adversos. Incrementos en la frecuencia y magnitud de fenómenos climatológicos extremos que se prevén debido al cambio climático puede potencialmente agravar la tendencia creciente en las pérdidas económicas causadas por desastres. En este contexto, es de suma importancia que se le dé un mayor énfasis a la gestión integral del riesgo de desastres que incluya medidas de protección financiera y aseguramiento ante desastres para poder hacer frente a estas tendencias disruptivas.

México se encuentra en la vanguardia de iniciativas encaminadas al desarrollo de un marco integral en gestión del riesgo de desastres, incluyendo el uso efectivo de mecanismos de financiamiento del riesgo y aseguramiento para manejar el riesgo fiscal derivado de los desastres. El Fondo de Desastres Naturales (FONDEN) fue establecido por el Gobierno Federal de México en el marco de su estrategia de gestión integral del riesgo con el propósito de apoyar activi-

 $1$  Gestión Integrada de Crecidas: Documento Conceptual, Organización Meteorológica Mundial, 2009

dades de emergencia, recuperación y reconstrucción después de la ocurrencia de un desastre.

El FONDEN fue originalmente creado como un programa dentro del Ramo 23 del Presupuesto de Egresos de la Federación de 1996, y se hizo operacional en 1999 cuando se emitieron sus primeras Reglas de Operación. Los recursos del FONDEN originalmente se destinaban únicamente a la realización de actividades ex post de rehabilitación y reconstrucción de (i) infraestructura pública de los tres órdenes de gobierno - federal, estatal y municipal; (ii) vivienda de la población de bajos ingresos; y (iii) ciertos elementos del medio ambiente, tales como selvas, áreas naturales protegidas, ríos, y lagunas.

En la actualidad, el FONDEN está compuesto por dos instrumentos presupuestarios complementarios: el Programa FONDEN para la Reconstrucción y el Programa Fondo para la Prevención de Desastres Naturales (FOPRE-DEN), y sus respectivos fideicomisos. El instrumento original, y aún el más importante del FONDEN es el Programa FONDEN para la Reconstrucción. Sin embargo, en reconocimiento de la necesidad de promover el manejo proactivo del riesgo, el gobierno de México comenzó, a inicios de los años 2000, a asignar recursos específicamente destinados a actividades preventivas. Aunque los recursos para la prevención siguen siendo significativamente menores que para la reconstrucción, el gobierno Mexicano continúa dirigiendo esfuerzos a la transición de un enfoque del financiamiento del riesgo postdesastre a la gestión del riesgo financiero ante a los desastres. La ejecución de los recursos financieros de los 2 instrumentos del FONDEN (de reconstrucción y de prevención) se realiza a través del Fideicomiso FONDEN y del Fideicomiso Preventivo (FI-PREDEN), cuya institución fiduciaria en ambos casos es BANOBRAS, un banco de desarrollo del Gobierno de México.

El proceso para acceder y ejecutar los recursos del programa FONDEN para la Reconstrucción permite un equilibrio entre la necesidad del desembolso inmediato de los fondos ante la ocurrencia de un desastre y aspectos de rendición de cuentas y de transparencia. La Secretaría de Gobernación (SE-GOB) es la instancia responsable del procedimiento de acceso a los recursos del FON-DEN y de la emisión de las declaratorias de desastre natural. La Secretaría de Hacienda y Crédito Público es la instancia responsable de los recursos del FONDEN.

El FONDEN cuenta con un Sistema electrónico y automatizado en línea que utiliza tecnología e información de punta en el proceso de acceso a los recursos, tales como la captura en una plataforma de información geográfica de fotografías geo-referenciadas de todos los activos públicos afectados y que serán sujetos de apoyo para asegurar la eficacia y exactitud del proceso de evaluación y cuantificación de los daños sufridos por un determinado desastre natural. SEGOB revisa en el Sistema en línea que las solicitudes de recursos señalen de manera detallada las acciones que se llevarán a cabo así como el costo requerido para la reparación de la infraestructura y viviendas dañadas.

Consecutivamente, SEGOB remite el expediente a la Secretaría de Hacienda y Crédito Público (SHCP) y le solicita convoque a sesión del comité técnico del fideicomiso FONDEN para que éste autorice los recursos los cuales quedan etiquetados en el Fideicomiso FONDEN en una subcuenta específica por cada programa de reconstrucción. Los recursos son transferidos por BANOBRAS (en su carácter de institución fiduciaria) de estas subcuentas a las empresas proveedoras de servicios de reconstrucción, previa presentación de las facturas de avance de la ejecución de las obras. Los recursos del FONDEN financian 100% los costos de reconstrucción de activos federales y 50 por ciento de los activos locales.

A través de la estrecha colaboración existente entre la Secretaría de Gobernación y la Secretaría de Hacienda y Crédito Público, el FONDEN ha podido establecer una sólida relación entre sus áreas técnicas y financieras en el manejo de desastres naturales.

Por otro lado, el Centro Nacional para la Prevención de Desastres (CENAPRED) actúa como el área técnica enfocada en la reducción del riesgo y trabaja estrechamente con el FONDEN, el vehículo financiero para la administración de desastres.

El procedimiento de acceso a los recursos del FONDEN es el siguiente (Anexo 1):

- a) El titular del Ejecutivo de la Entidad Federativa solicita opinión sobre el desastre natural a la Instancia Técnica Facul $t$ ada  $(IF)$ .
- b) La ITF realiza el dictamen.
- c) De resultar positivo se instala el Comité de Evaluación de Daños.
- d) Por subcomités se evalúan daños.
- e) Se solicitan apoyos parciales inmediatos.
- f) Se solicita la declaratoria de Desastre Natural.
- g) Se presenta ante la SEGOB y la SHCP la evaluación de daños.
- h) Se emite la declaratoria de Desastre Natural.
- i) Los subcomités de evaluación de daños presentan documentación, fotografías, carga en el sistema web de evidencias, se elabora una división de obras y se firman anexos.
- j) El servidor público facultado solicita ante la unidad política federal los anticipos.
- k) Se notifica a las Entidades Federativas la autorización de recursos.
- Se elabora el programa de obras y ac- $\vert$ ciones calendarizado y se realiza el seguimiento de obras.

## 2.4 Matriz de análisis de las leyes estatales de protección civil

En el documento Manual para el control de inundaciones de Conagua se llevó a cabo un análisis de las 32 leyes estatales de protección civil. Prácticamente todos hacen una clasificación de los riesgos que puedan afectar al estado y casi todos los clasifican regularmente en desastres por fenómenos naturales y desastres por actividades humanas. En todos los casos, el responsable del primer contacto con la emergencia es el municipio.

En la Ley de Protección Civil se propone realizar una declaratoria de emergencia con el propósito de aplicar las medidas de apoyo para esas circunstancias. En algunas ocasiones no se le llama emergencias sino alerta o algún otro nombre, en otras ocasiones se denominan declaratorias de desastre que indican un nivel mayor de intensidad. Dos o tres de las leyes analizadas mencionan específicamente a las inundaciones, pero sólo como parte de la clasificación de las emergencias hidrometeorológicas. Aunque algunas de las leyes mencionan los albergues, ninguna llega a plantear la ubicación de los mismos.

La mayoría de las leyes establecen la posibilidad y en ocasiones la obligación de realizar simulacros, sin embargo no hay una sola ley que especifique que se deba realizar un simulacro específico en el caso de inundaciones (Tabla 2.3).

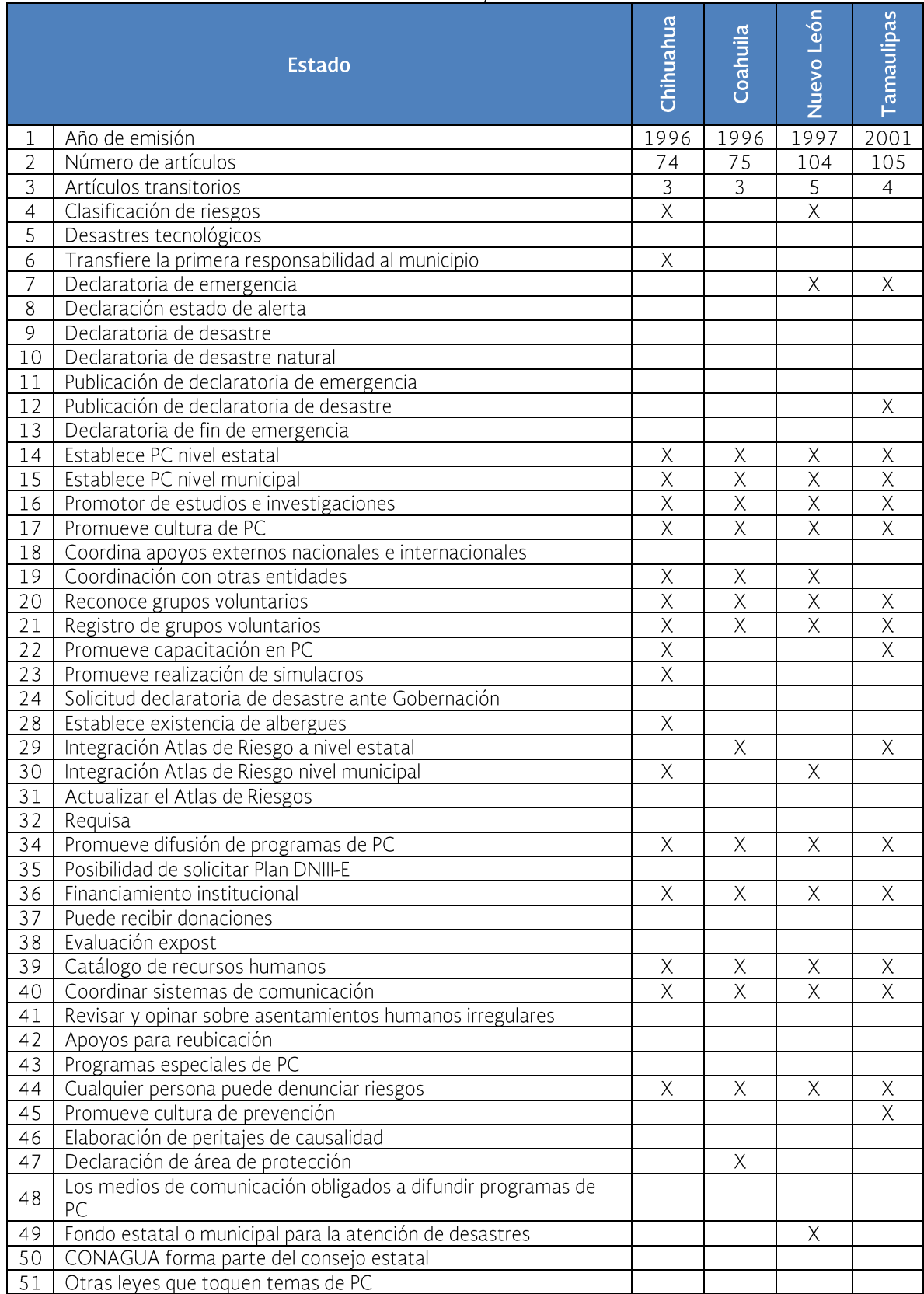

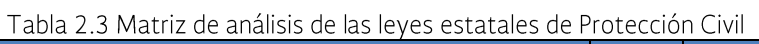

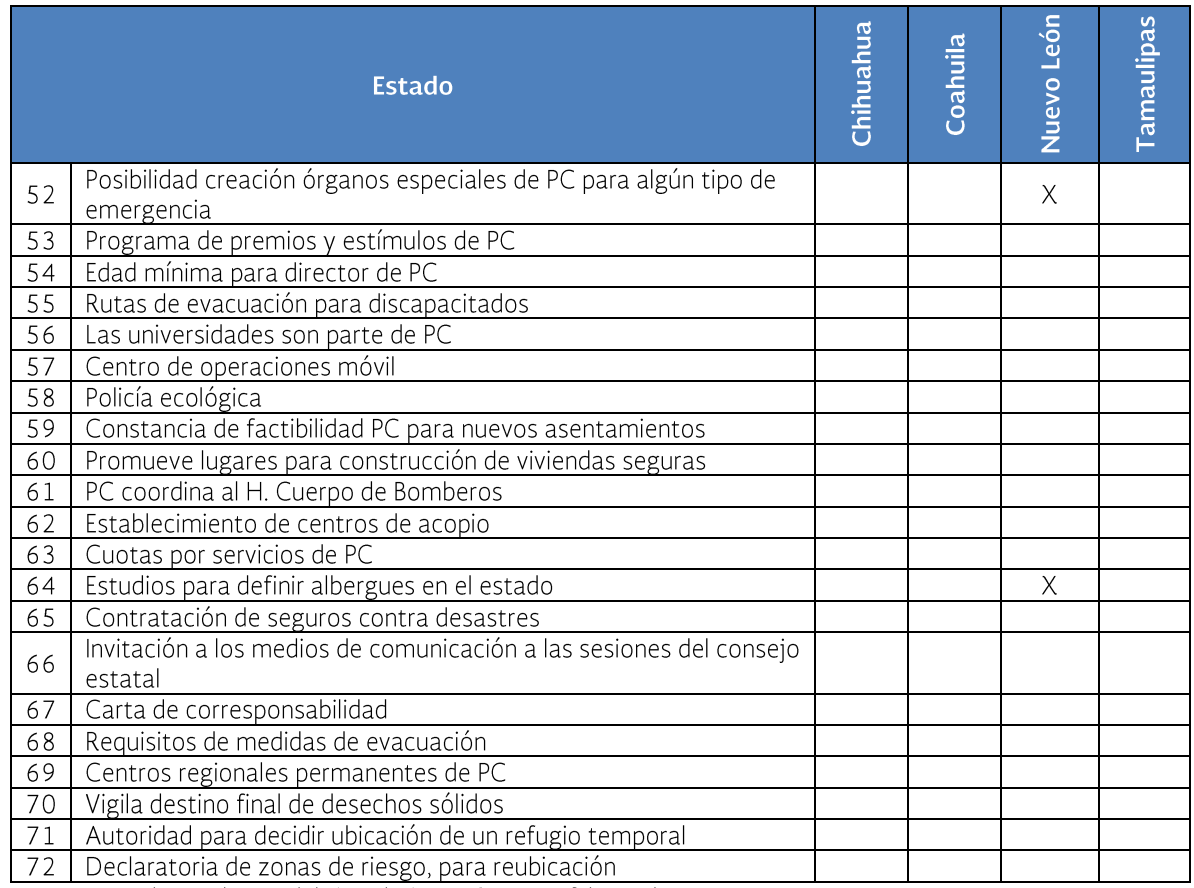

Fuente: Manual para el control de inundaciones, Conagua, febrero de 2011

Adicionalmente al análisis de las leyes de protección civil se cuenta dentro del marco jurídico federal, internacional, estatal y municipal las disposiciones normativas que se consideran más relevantes:

- Constitución Política de los Estados Unidos Mexicanos
- Tratados Internacionales
- Ley General de Protección Civil.
- Ley General de Asentamientos Huma- $\bullet$ nos.
- Leyes de Aguas Nacionales
- Ley General de Bienes Nacionales
- Ley de Adquisiciones, Arrendamientos y Servicios del Sector Público
- Ley Agraria
- Ley General del Equilibrio Ecológico y la Protección al Ambiente
- Plan Nacional de Desarrollo 2013-2018
- Ley Federal Sobre Monumentos y Zonas  $\bullet$ Arqueológicas, Artísticas e Históricas
- Reglamento Interior de la Comisión Na- $\bullet$ cional del Agua
- Comisión Intersecretarial para la atención de Sequias e Inundaciones.
- Constituciones Políticas de los Estados que forman parte de dichos organismos de cuenca.
- Leyes Estatales en materia de Protección Civil
- Leyes de Asentamientos Humanos Estatales
- Reglamentos Municipales en materia de  $\bullet$ Protección Civil
- Leyes Estatales de Agua  $\bullet$
- Planes Estatales de Desarrollo de cada  $\bullet$ Estado
- Leyes Orgánicas Estatales y Municipales
- Manual para el Control de Inundaciones  $\bullet$

A continuación se tienen las disposiciones jurídicas vigentes en materia de inundaciones, protección civil, asentamientos humanos, entre otras, aplicables a los tres niveles de gobierno mexicano como son el federal, estatal y municipal:

#### **Gobierno Federal**

- Constitución Política de los Estados Unidos Mexicanos.- Artículos 1, 4 párrafo quinto y sexto, 27 párrafo I, II, 73 frac-XXIX-, XXIX-G, XXIX-X, 115 ciones fracción V, incisos a, b, c, d, e, f, fracción VI. 134.
- Presupuesto de Egresos de la Federa- $\bullet$ ción - Artículo 14 BIS - 2, anexos 13, 15, 16, 17, 18, 27, 28, 29, 30, publicado en el Diario Oficial de la Federación el veintitrés de diciembre de dos ml doce, páginas 7 y 8 de la cuarta sección.
- Ley de Aguas Nacionales.- Artículos 1,12 BIS - 5 fracción VIII. 12 BIS - 6 Fracción XXV, Meteorológico Nacional, artículo 14 BIS - 2, Instituto Mexicano de Tecnología del Agua artículo 14 BIS -3 fracciones VI, VII, X y XIV. Principios que sustenta la Política Nacional artículo 14 BIS - 5 fracciones XIV, XIX, Instrumentos básicos de la Política Hídrica Nacional artículo 14 BIS - 6 fracción I.
- Acuerdo por el que se ordena a la Comi- $\bullet$ sión Nacional del Agua, establecer las medidas de prevención y control de los efectos provocados por fenómenos meteorológicos extraordinarios. Artículos 1 y 2, publicado en el Diario Oficial de la Federación el nueve de septiembre de dos mil diez.
- Acuerdo por el que se crea la Comisión Intersecretarial para la atención de Sequias e Inundaciones. Artículos 1 y 3 fracciones I, II, III, IV, V, VI, VII, VIII, IX, X, XI, XII y XIII, publicado en el Diario Oficial de la Federación el cinco de abril de dos mil trece.
- Ley General de Bienes Nacionales. Ar- $\bullet$ tículos 527 párrafo cuarto, quinto y sex-

to, 42 fracción IV, y artículo 132 de la Carta Magna.

- Ley de Adquisiciones, Arrendamientos y Servicios del Sector Público. Artículo 41 fracciones II y V.
- Constitución Política de los Estados Uni- $\bullet$ dos Mexicanos. Artículo 133, relacionada a los Tratados Internacionales vigentes.
- Ley General de Asentamientos Humanos. Artículos 1, 3 fracciones VI y XII, 5 fracciones I, II y IV, 6, 7 fracción X, 8 fracciones  $I \vee I \vee$ , 9 fracciones I, II,  $V \vee X$ , 12, 19 párrafo segundo, 27, 32, 33 fracción VI, 35 fracciones III, IV y V, 38, 49 fracción X, Transitorio tercero.
- Ley General de Protección Civil. Artículos 1, 4 fracción VI, 7 fracciones I y IX, 8, 10, 11, 17, 18, 19 fracciones VIII, XII, XXII, XXIX, 24, 26 fracciones IV, X, XII, 32, 34 fracciones I y II, 40, 47, 58 fracciones I, II y III, 59, 60, 66, 67, 74, 75 fracciones I, II, III IV, V, VI, VII, 84 Y 85.
- Ley General del Equilibrio Ecológico y la Protección al Ambiente. Artículos 1 fracción VIII, 3 fracciones VIII, X, XI, 5 fracción VII, 8 fracción XI, 23 fracciones VIII, X, 28, 145 fracción I.
- Plan Nacional de Desarrollo 2013 -2013. I.6. Estrategia, 1.6.1. Estrategia, 1.6.2. Gestión emergente y atención eficaz de desastres
- Ley federal sobre monumentos y zonas arqueológicas, artísticas e históricas. Artículos 1,2, 3 fracciones I, II, III, 4, 5, 7, 9, 14, 19 fracciones I y II, 21, 27, 34 incisos a, b, c, d, 34 BIS, 44, 46, 47, Transitorio tercero.
- Código Penal Federal. Artículos 420 fracciones IV, 421 fracciones I y II.
- Acuerdo por el que se establece las Reglas de Operación del Fondo para la Prevención de Desastres. Artículos 1.2, 4.5, 7,8, 10, 12, 14, 16, 17, 20, 22, 23, 25, 31, 35, 39, 44, 44, 46, 49 53, anexo 1

inundaciones, Diario Oficial de la Federación el 23 de diciembre de dos mil diez.

- Reglamento Interior de la Comisión Nacional del Agua. Artículos 1, 11 fracciones VIII, XI, 13 fracción XX incisos d, 15, 84 fracciones III, VI, VIII, IX.
- Ley Agraria. Artículos 1, 2, 24, 25, 26, 27, 28, 56, 66, 87, 88.
- Reglamento Interior de la Secretaria de  $\bullet$ Gobernación. Coordinación Nacional de Protección Civil, artículos 1, 2 inciso b, fracción XIV.
- Manual para el control de Inundaciones. Planes de desarrollo de  $1.5.$ emergencias, de control de inundaciones, de protección civil, de atención a la Salud, 1.6. Leyes y normas.

#### **Gobierno Estatal**

Constituciones Políticas de los Estados:

- Nuevo León. Artículos 63 fracciones I,  $\bullet$ IV, V, 85 fracción I, 118 fracciones I, II,
- Chihuahua. Artículos 69 fracciones I,III,  $\bullet$ IV.V, 68 fracciones I.II.III.IV.V, 93 fracciones I a XXVIII.
- Coahuila de Zaragoza. Artículos 69 fracciones I,II,III,IV,V,VI,VII,VIII, 67 fracciones I, II, 62 fracciones I, XIV, XV, 258N 158 fracción I, V, III incisos A, B, C, D, E, F, G, H, I.
- Tamaulipas. Artículos 158 fracción I, 91 fracciones I,II, XXXIX, 132 fracción IX, 134 fracciones I,II,III,IV,V,VI,VII,VIII,IX.

Leyes de Protección Civil de los Estados

- Nuevo León. Artículos 1,3 fracción I,II,III, 4 fracciones I, II, III, IV, V, 5 fracción I, 9, 15 fracciones 23 fracciones I, II, III, IV, 26 fracciones de la I a XXIII, 28 fracciones I, II, III, IV, V, VI, 29, 30 fracciones I, II, III, IV, 51, 54 fracciones  $I,II,III,IV, V,VI,$ 56 fracciones  $I,II,III,IV,V,VI,VII, 58$  fracciones  $I,II,III, 63$ , 64 fracciones I,II,III,IV, 67, 68, 69 fracciones I, II, III, 70 fracciones I, II, III, IV, V, VI.
- Chihuahua. Artículos 1,2, 3 fracciones I,II,III,IV, 4, 7 fracciones I,II,III,IV,V,VI,VII, 9

fracciones I, II, III, IV, V, VI, 12, 14 fracciones XVI, 20 fracciones de la I a XXIII, 40, 42 fracciones I, II, III, 44, 55, 56 fracciones III, IV, V, VI.

- Coahuila de Zaragoza. Artículos 1, 2 fracciones I,II,III,IV,V,VI,VII,VIII, 10fracciones de la I a XIV, 13 fracciones de la I a XVI, 15, 16, 22, 27, 40, 41, 42, 43, 56, 58 fracciones de la I a XVII, 66, 69 fracciones de la I a XV.
- Tamaulipas. Artículos 1, 4 fracciones  $I, II, III, IV, V, 5$  fracciones I,  $II, III, IV, V, VI, 9, 11$ fracciones I, II, III, IV, V, VI, VII, VIII, 13, 15 fracciones de la I a XIV, 22, 23 fracciones I.II.III.IV. 26 fracciones de la I a XXIII. 30 fracciones de la I a V, 31, 53 fracciones I,II,III, 54 fracciones de la I a VI, 56 fracciones I,II,III,IV,V,VI,VII, 58 fracciones  $1, 1, 11, 64, 65$  fracciones de la I a VI, 68,69, 70 fracciones de la I a III, 71 fracciones del I a VI, 72,73.

Leyes de Desarrollo Urbano de los Estados

- Nuevo León. Artículos 1,2,4, 6 fracciones I a IX, 9 fracciones I, II, III, 10 fracciones de la I a XXI, Il fracciones de la I a XXII, 12 fracciones I,II,II,IV,V,VI, 36 fracciones de la I a VII, 39 fracciones de la I a Χ. 63. 55 fracciones I,II,III,IV,V,VI,VII,VIII,IX,X, 61 fracciones I,II, 71, 76 fracciones I,II,III,IV,V,VI,VII,VIII, 87 fracciones I, II, III, IV, V, VI, VII, 87, 128.
- Chihuahua. Artículos 1, 5 fracciones I, II, III, IV, 7 fracciones I, II, III, 8 fracciones de la I a XVIII, 9 fracciones I, II, III, IV, V, VI, VII, VIII, IX, X, XI, XII.XIII.XIV. XV, XVI, 10 fracción de la I a XXI, 25 fracciones de la I a VIII, 28 fracciones I, II, III, IV, 34 fracciones I, II, II, IV, V, VI, 12 fracciones de la I a XXIII.
- Coahuila de Zaragoza. Artículos 1 fracciones de la I a IX, 2 fracciones I,II,III,IV,V,VI,VII,VIII,IX,X, 5 fracciones de la I a XXI, 7 fracciones I, II, III, IV, V, 8, 12 fracciones de la I a XXI, 15 fracciones  $I,II,III$ , 16 fracciones  $\mathsf{L}$ 17

fracciones de la I a XXXIV, 18 fracciones de la I a XLIV, 28 y 29. De la Ley de Asentamientos humanos y Desarrollo Urbano del Estado de Coahuila.

Tamaulipas. Artículos 1, 2 fracciones I, II, III, IV, V, VI, VII, VIII, 8 fracciones I, II, 9 fracciones I, II, III, IV, V, VI, VII, VIII, IX, X, XI, XII, 10 fracciones de la I a XXXIV, 12 fracciones de la I a XXVI, 13, 14 fracciones I, II, III, 16 punto I, 18 punto 1 y 2, 35, 49 fracciones de la I a VII, 75 fracciones I.II.III. 76 fracciones I.II.III.IV.V. 78 fracciones I,II,III,IV,V,VI,VII,VIII.

#### **Gobierno Municipal**

Artículo 9 fracción I de la Ley General de Asentamientos Humanos, señala que corresponde a los Municipios, formular, aprobar y administrar los planes o programas municipales de desarrollo urbano de los centros de población, evaluar su cumplimiento, fracción V señala de proponer la fundación de centros de población.

En cuanto a las tres componentes de una inundación (antes, durante y después) las disposiciones jurídicas se agrupan de la siguiente forma:

#### Antes de la inundación

Constitución Política de los Estados Unidos Mexicanos

- Artículos 4º en su párrafo cuarto, señala "que toda persona tiene derecho a la protección de la salud. La ley definirá las bases y modalidades para el acceso a los servicios de salud y establecerá la concurrencia de la Federación y las Entidades Federativas en materia de salubridad general, conforme a lo que dispone la fracción XVI del artículo 73 de esta Constitución"
- Párrafo quinto del mismo numeral en cita, señala "toda persona tiene derecho a un medio ambiente sano o para su desarrollo y bienestar. El Estado garantizará el respeto a este derecho. El daño y deterioro ambiental generará responsabilidad para quien lo prorrogue en térmi-

nos de lo dispuesto por la ley" esta disipación esta previas (antes) de que ocurra la inundación.

Leyes de Protección Civil para los Estados

- Nuevo León. Artículo 15 fracción V, entre otras atribuciones del Consejo de Protección Civil del Estado, el de vigilar el adecuado uso y aplicación de los recursos que se asignan a la prevención apoyo y recuperación a la población ante un desastre.
- Chihuahua. Artículo 7 fracción I, entre otras, le corresponde al Gobernador del Estado, el de formular los principios y conducir la política de Protección Civil; Fracción VI, el de promover la eficiencia coordinación de esfuerzos y acciones entre los Gobiernos Estatal y Municipales, en el marco de Municipalisimo Cooperativo e independiente, así como promover una amplia participación de la comunidad en el establecimiento de las medidas tendientes a prevenir y, en su caso apoyar a la población en caso de desastres, calamidades.
- Coahuila de Zaragoza. Artículo 10 fracción IV, entre otras, le corresponde al Gobernador del Estado, el de crear fondo para la prevención y atención de emergencias o desastres. La aplicación de estos fondos se hará conforme a las disposiciones presupuestales y legales aplicables.
- Tamaulipas. Artículo 15 fracción VIII, entre otras atribuciones del Consejo de Protección Civil, el de promover el estudio, la investigación y la capacitación en materia de protección civil.

#### Durante la inundación.

Leyes de Protección civil de los Estados

Nuevo León. Artículo 15 fracción V, entre otras atribuciones del Consejo de Protección Civil, el de vigilar el adecuado uso y aplicación de los recursos que se asignen a la prevención, apoyo y recuperación a la Población ante un desastre.

- Chihuahua. Artículo 7 fracción VI, corresponde al Gobernador del Estado, entre otras, el de promover la eficiente coordinación de esfuerzos y acciones entre los Gobiernos Estatal y Municipales, en el marco del Municipalismo Cooperativo e independiente, así como promover una amplia participación de la comunidad en el establecimiento de las medidas tendientes a prevenir y, en su caso apoyar a la población en casos de desastres, calamidades y catástrofes.
- Coahuila de Zaragoza. Artículo 10 fracción IX, entre otras atribuciones, le corresponde al Gobernador el Estado, el de solicitar, cuando lo estime necesario el apovo del Gobierno Federal, de las Entidades y de los Municipios para el desarrollo de las acciones de auxilio y rescate derivados de los efectos de una emergencia o desastre.
- Tamaulipas. Artículo 15 fracción V, entre otras atribuciones, al Consejo de Protección Civil, el de vigilar el adecuado uso y aplicación de los recursos que se asigne a la prevención, apoyo y recuperación a la población ante un desastre.

#### Después de la inundación

Leyes de Protección civil de los Esta $d$ os

- Nuevo León, Artículo 15 fracción V, en- $\bullet$ tre otras atribuciones del Consejo de Protección Civil, el de vigilar el adecuado uso y aplicación de los recursos que se asignan a la prevención, apoyo, apoyo y recuperación a la población ante un desastre.
- Chihuahua. Artículo 7 fracción VI, co- $\bullet$ rresponde al Gobernador del Estado, entre otras, el de promover la eficiente coordinación de esfuerzos y acciones entre los Gobiernos Estatal y Municipales, en el marco del Municipalismo Cooperativo e independiente, así como promover una amplia participación de la comunidad en el establecimiento de las medidas tendientes a prevenir y, en su caso apo-

yar a la población en casos de desastres, calamidades y catástrofes.

- Coahuila de Zaragoza. Artículo 10 fracción VII, entre otras atribuciones del Gobernador, el de emitir o, en su caso, solicitar ante el Gobierno Federal, la declaratoria de emergencia o de desastre, en los términos establecidos en esta Ley y demás disposiciones aplicables.
- Tamaulipas. Artículo 15 fracción V, entre otras atribuciones, al Consejo de Protección Civil, el de vigilar el adecuado uso y aplicación de los recursos que se asigne a la prevención, apoyo y recuperación a la población ante un desastre.

### 2.5 Instituciones involucradas en la gestión de crecientes

En el Gobierno Federal, la Secretaría de Gobernación y la Secretaría del Medio Ambiente y Recursos Naturales son las agencias gubernamentales directamente responsables en la administración y atención de crecientes e inundaciones, a través de la Dirección General de Protección Civil y la Comisión Nacional del Agua, respectivamente, ambas agencias tienen su contraparte en los Estados de la República, además para el caso de la Comisión Nacional del Agua existente 13 regiones hidrológico-administrativas.

Otras de las principales dependencias involucradas son: Secretaría de la Defensa Nacional, Secretaría de Marina, Secretaría de Seguridad Pública, Secretaría de Desarrollo Social, Secretaría de Comunicaciones y Transportes, Secretaría de Salud, Secretaría de Educación, Comisión Nacional para el Desarrollo de los Pueblos Indígenas, Comisión Federal de Electricidad, Secretaría de Turismo, Cruz Roja, entre otros.

Es importante mencionar que el pasado mes de abril de 2013, se publicó en el Diario Oficial de la Federación el ACUERDO por el que se crea la Comisión Intersecretarial para la Atención de Sequías e Inundaciones, el cual señala en el ARTÍCULO PRIMERO, que se crea con carácter permanente, que tiene por objeto la coordinación de acciones entre las dependencias y entidades de la Administración Pública Federal en sus tres niveles, relativas al análisis de riesgos y la implementación de medidas de prevención y mitigación de fenómenos meteorológicos extraordinarios y los efectos que éstos generan, tales como seguías e inundaciones.

Como puede verse a través de esta Comisión el Gobierno Federal pretende lograr que todas las Secretarias involucradas, la Comisión Federal de Electricidad y la Comisión Nacional del Agua trabajen de forma coordinada entre ellas y con los gobiernos estatales y municipales, en beneficio de la población. A continuación se muestran los tres niveles de gobierno involucrados, así como las instituciones internacionales:

### **Federales**

- Corresponde al Ejecutivo Federal en  $\bullet$ materia de protección civil, por conducto de la Secretaría de Gobernación, a través de la Coordinadora Nacional de Protección Civil, dar seguridad a la población en sus bienes y en su entorno.
- Comité Científico asesor sobre el  $\bullet$ Fenómeno Perturbador de carácter Hidrometeorológico, integrado por personal de la UNAM, CFE, CONA-GUA, IMTA, U. de Guadalajara, SNEAM, CENAPRED.
- Secretaria de Hacienda y Crédito Público para efectos de transferir a los estados los recursos económicos con el objeto de afrontar los riesgos en materia de gestión integral de inundaciones.
- El Congreso de la Unión (Cámara de diputados y Cámara de Senadores)
- Secretaria de la Función Pública, hasta en tanto no se publique en el Diario Oficial de la Federación la Comisión Anticorrupción.
- En su caso, conjuntamente con los tres niveles de gobierno, Federal, Estatal y municipal.

### **Estatales**

- El Gobernador Constitucional de ca- $\bullet$ da uno de los Estados que conforman la RHA VI.
- Protección civil estatal
- Participa, conjuntamente con los otros dos niveles de gobierno, Federal y Municipal.

#### **Municipales**

- $\bullet$ El Presidente Municipal
- El Cabildo
- Protección civil municipal
- Participa, conjuntamente con los otros dos niveles de gobierno, Federal y Estatal.

#### **Internacionales**

La Organización Meteorológica Mundial (OMM). Desde su creación, la OMM ha participado de forma excepcional e importante en la seguridad y el bienestar de la humanidad. En el marco de los programas de la OMM y bajo su dirección los Servicios Meteorológicos e Hidrológicos Nacionales contribuyen sustancialmente a la protección de la vida humana y los bienes frente a los desastres naturales, a la salvaguardia del medio ambiente y a la mejora del bienestar económico y social de todos los sectores de la sociedad en esferas como la seguridad alimentaria, los recursos hídricos y el transporte. Además, fomenta la colaboración entre los Servicios Meteorológicos e Hidrológicos Nacionales y favorece la aplicación de la meteorología a los servicios meteorológicos para el público, la agricultura, la aviación, la navegación, el medio ambiente, las cuestiones relacionadas con el agua y la atenuación de los efectos de los desastres naturales.

La Asociación Mundial del Agua [Global Water Partnership (GWP)] es una red internacional abierta a todas las organizaciones que tienen que ver con la gestión de los recursos hídricos. Fue creada en 1996 con el objetivo de promover la gestión integrada de los recursos hídricos (GIRH).

El Programa Asociado de Gestión de Inundaciones, que se conoce por su sigla en inglés APFM, es una iniciativa conjunta de la Organización Meteorológica Mundial y la Asociación Mundial del Agua [Global Water Partnership (GWP)]. El Programa promueve el concepto de gestión integrada de inundaciones, nuevo enfoque en materia de gestión de crecidas. Cuenta con respaldo financiero de los gobiernos de Japón y los Países Bajos.

El Centro Internacional para la Gestión de los Desastres y Riesgos relacionados con el Agua (ICHARM), auspiciado por la UNESCO, fue creado en 2006. El ICHARM se encarga de los desastres relacionados con el agua, como las inundaciones y las seguías, que son los mayores desafíos que se necesita superar para garantizar un desarrollo humano sostenible y la reducción de la pobreza.

## 2.5.1 Reparto de competencias **institucionales**

### A nivel federal

Ley General de Protección Civil

- Artículo 4 fracción I señala que las políti- $\bullet$ cas públicas en materia de protección civil, se ceñirán al Plan Nacional de Desarrollo y al Programa Nacional de Protección Civil, identificar, analizar los riesgos como sustento para la implementación de las medidas de prevención y mitigación, entre otras.
- Artículo 7 fracción I de la misma Ley de  $\bullet$ referencia, señala que le corresponde al Ejecutivo Federal en la materia, asegurar el correcto funcionamiento del Sistema Nacional y dictar los lineamientos generales para coordinar las labores de protección civil en beneficio de la población, sus bienes, fracción II de la incorporación de la Gestión Integral de Riesgos, fracción III del Proyecto de Presupuestos de Egresos de la Federación de cada Ejercicio Fiscal, fracción IV emitir la declaratoria de emergencia o desastre de origen natural. Artículo 9 señala que se deberá realizar la organización, políticas públicas de protección civil en forma coordinada

entre los tres órdenes de Gobierno (Federal, Estatal y Municipal).

Ley General de Asentamientos Humanos

- Artículo 1 fracción I señala que se deber establecer la concurrencia de la Federación, Entidades Federativas y Municipios, para la ordenación y regulación de los asentamientos humanos en el territorio nacional
- Artículo 6 señala que le corresponde a la Federación en materia de ordenamiento territorial de los asentamientos humanos y de desarrollo urbano de los centros de población que tiene el Estado, serán ejercidos en forma concurrente entre los tres niveles de gobierno (Federal, Estatal y Municipal) dentro del ámbito de competencia que se señala en nuestra Carta Magna.

Manual para el control de inundaciones

Artículo 1.5. Planes de desarrollo de emergencias de control de inundaciones de protección civil a atención a la Salud, señala que se desarrolla las actividades por CONAGUA en sus jurisdicciones hidrológicos administrativos en los planes de protección civil, apegados al Sistema Nacional de Protección Civil.

## A nivel estatal

## Leyes de Protección Civil de los Estados

- Nuevo León. Artículo 9 se crea el Sistema Estatal de Protección Civil, como parte integrante del Sistema Nacional, el cual corresponderá las instancias, lineamientos y objetivos establecidos en la Entidad, para la materialización de la protección civil.
- Chihuahua. Artículo 3 fracciones I, II, II, IV, V, señala que son autoridades en materia de protección civil, el Gobernador, el Fiscal General del Estado, El Consejo, el Coordinador Estatal de Protección Civil, los Fiscales Especializados en Seguridad Pública y Prevención del Delito. Los coordinadores de protección civil y los Ayuntamientos de los Municipios de la Entidad.
- Coahuila de Zaragoza. Artículo 2 señala  $\bullet$ que son autoridades encargados de aplicar las disposiciones de esta Ley, en el ámbito de sus respectivas competencias, al Gobernador del Estado, el Secretario de Gobiernos, el Subsecretario de protección civil, los Presidentes Municipales, los titulares de las Unidades municipales, los demás que en ese carácter previstos en esta Ley y demás disposiciones aplicables.
- Tamaulipas. Artículo 4 se consideran autoridades para efectos de esta Ley, al Gobernador, el Secretario de Gobierno, los Presidentes Municipales, al Director

General de Protección Civil, los titulares de las Unidades Administrativas de Protección Civil de los Municipios.

#### A nivel municipal

Ley General de Asentamientos Huma- $\bullet$ nos. Artículo 9 fracción I, señala que corresponde a los Municipios, formular, aprobar y administrar los planes o programas municipales de desarrollo urbano de los centros de población, evaluar su cumplimiento, fracción V señala el de proponer la fundación de centros de población.

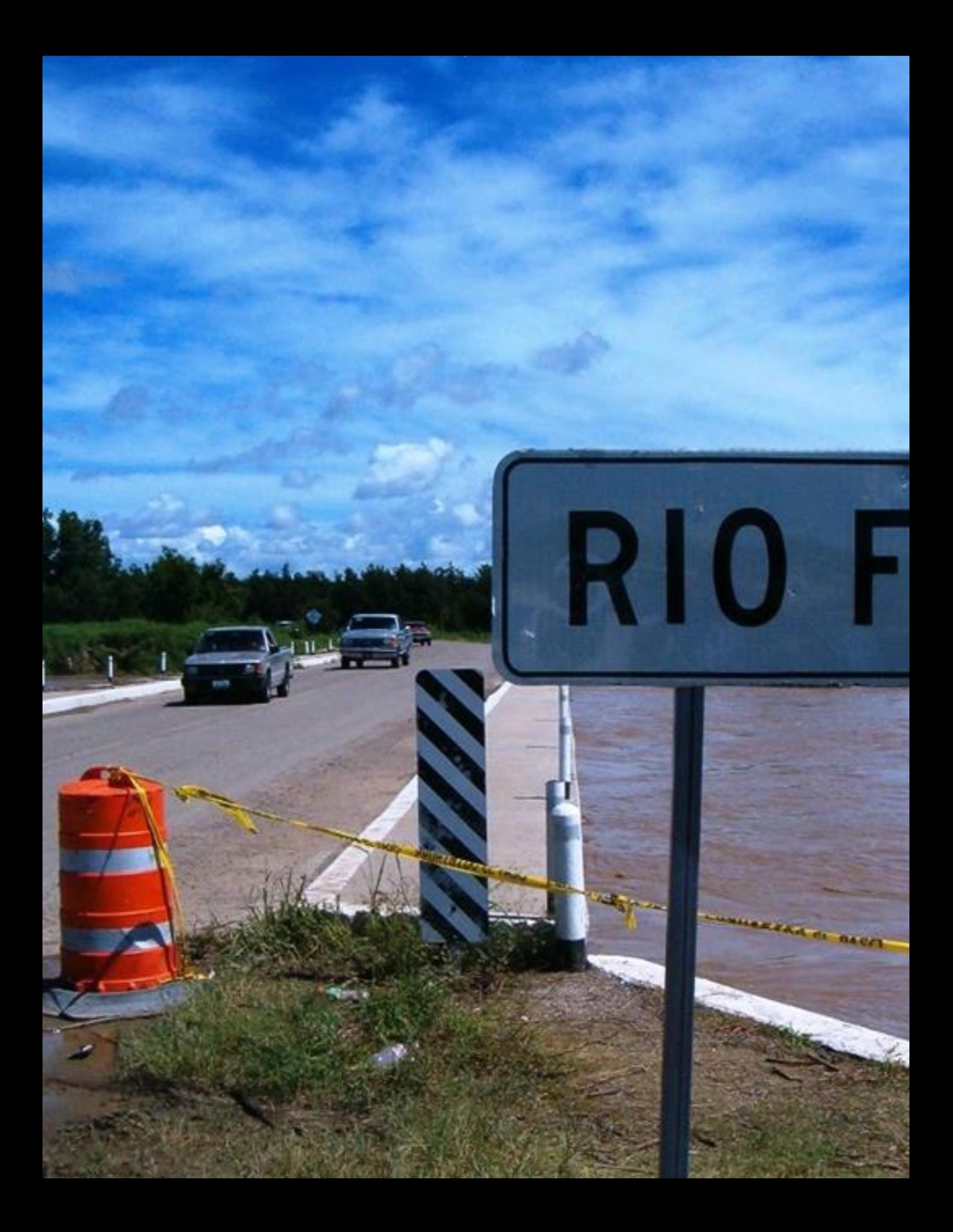

## 3. Caracterización de las zonas *inundables*

La Región Hidrológico Administrativa (RHA) VI Río Bravo se localiza en la zona norte del país, limita al oeste con la RHA II Noroeste; al sureste, con la RHA IX Golfo Norte; al sur con la RHA VII Cuencas Centrales del Norte, al suroeste con la RHA III Pacifico Norte y al norte con Estados Unidos de Norte América (EEUUA). La frontera entre México y EEUU

en la zona de la RHA VI está definida en una gran proporción por la trayectoria del Río Bravo, cuya cuenca adquiere la característica de internacional y su administración se contempla en el Tratado Internacional de Aguas de 1944 (TIA). Comprende parte de los Coahuila estados de de Zaragoza, Chihuahua, Durango, Nuevo León y Tamaulipas (

Figura  $3.1$ ).

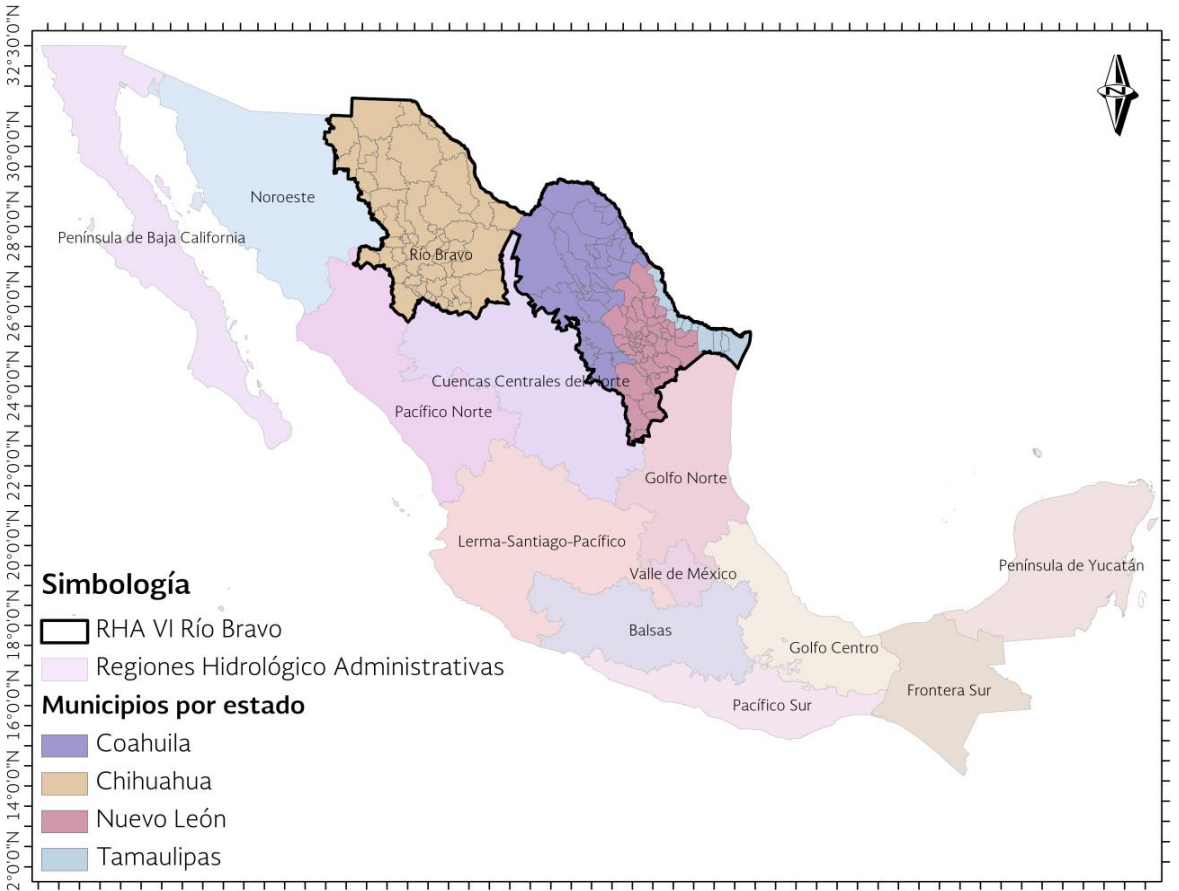

Figura 3.1 Ubicación de la RHA VI Río Bravo

113°0'0"W 110°30'0"W 108°0'0"W 105°30'0"W 103°0'0"W 100°30'0"W 98°0'0"W 95°30'0"W 93°0'0"W 88°0'0"W 90°30'0"W

Fuente: Elaborado a partir de: Sistema Nacional de Información del Agua 2012.

Cuenta con una extensión territorial total 388,749.7 km<sup>2</sup> equivalente al 19.9% de la superficie terrestre de la República Mexicana.

Administrativamente está integrada por 144 municipios: 31 en Coahuila de Zaragoza, 52 en Chihuahua, 51 en Nuevo León y 10 en Tamaulipas.

La RHA VI intersecta la delimitación de las Regiones hidrológicas (Rh) 24, 25, 34, 35 y 37. La RHA comprende casi la totalidad de las Rh24 Río Bravo y la Rh34 Cuencas Cerradas del Norte, aproximadamente la mitad de la extensión de la Rh 35 Mapimí y sólo un pequeño porcentaje de las superficies de la

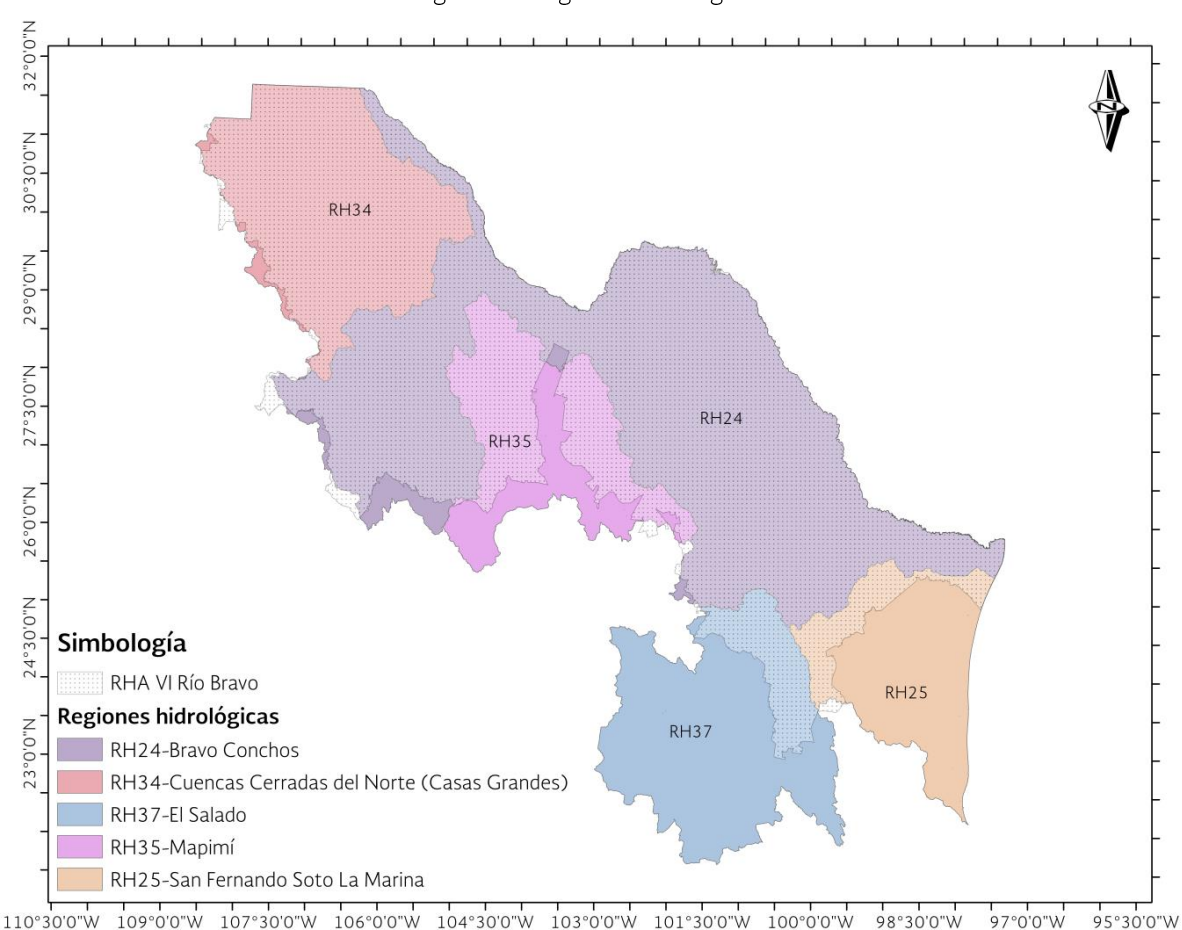

Rh37 La Soledad y Rh25 San Fernando Soto La Marina (Figura 3.2). Figura 3.2 Regiones hidrológicas

Fuente: Elaborado a partir de: Conagua 2013, Cuencas del Diario Oficial, información proporcionada por GASIR

#### 3.1 Identificación de zonas potencialmente inundables

De acuerdo al Mapa Nacional de Índice de Inundación<sup>2</sup> en la RHA VI se tiene una extensa superficie de aproximadamente 38,293 km<sup>2</sup>de zonas potencialmente inundables, 9.85% de la superficie de la RHA. El mapa es una primera aproximación para caracterizar el potencial de inundación y se construyó a partir del cálculo del Índice Topográfico, definido como el cociente entre la acumulación de flujo (área de drenaje parcial "aguas arri-

2Uribe-Alcántara, Edgar Misael, et al, Mapa Nacional de Índice de Inundación. Agroasemex, S. A., Tecnología y<br>Ciencias del Agua, antes Ingeniería hidráulica en México, vol. I, núm. 2, abril-junio de 2010, pp. 73-85.

ba" para un punto en particular) y la tangente de la pendiente<sup>3</sup>. Su aplicación principal consiste en la identificación de humedales. definidos como zonas perennes o efímeramente saturadas o inundadas. Los valores altos del índice corresponden a regiones propensas a inundación, el índice constituye un elemento poderoso y simple para la determinación de dichas regiones (Figura 3.3).

<sup>3</sup> Beven, K.J. and Kirkby, M.J. A physically based, variable contributing area model of basin hydrology. Hydrol. Sci. Bull. Vol. 24, no. 1, 1979, pp. 43-69.

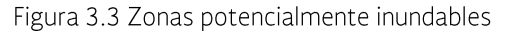

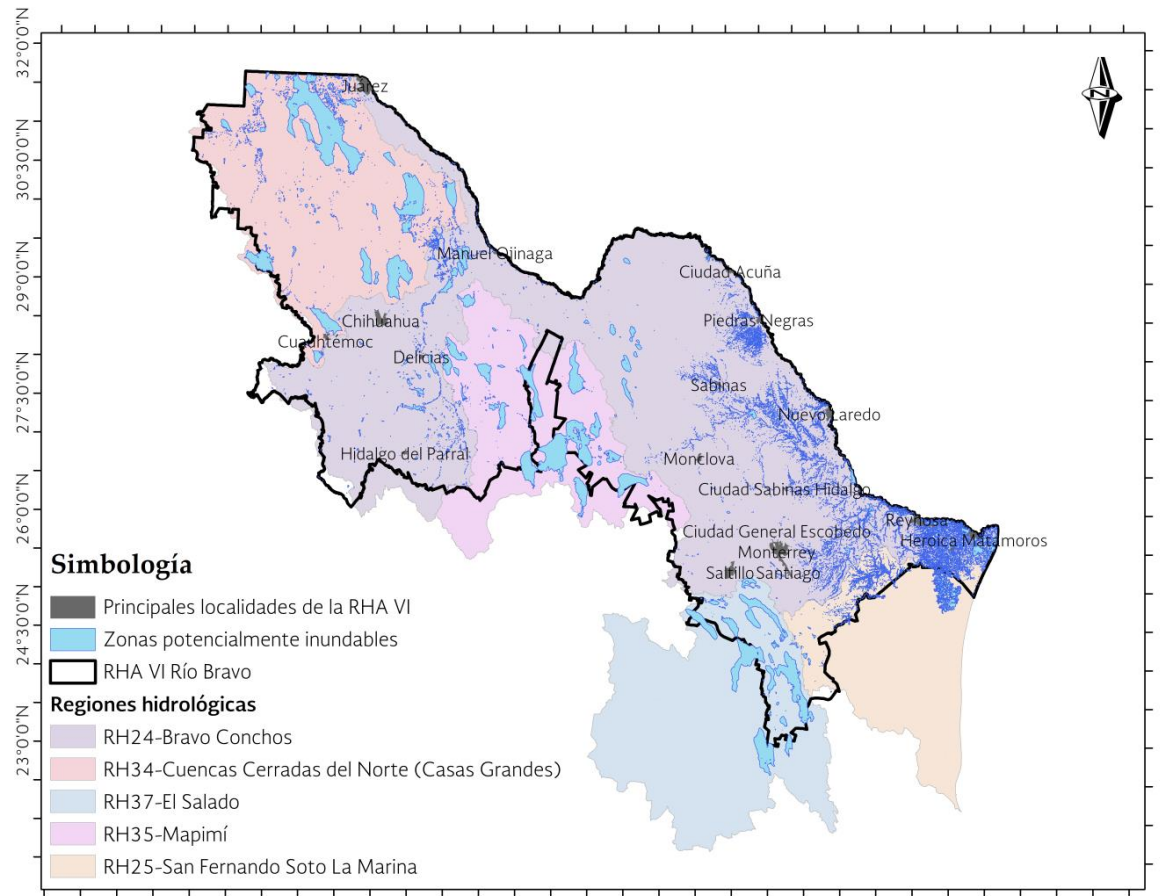

110'30'0"W 109'0'0"W 107'30'0"W 106'0'0"W 104'30'0"W 103'0'0"W 101'30'0"W 100'0'0"W 98'30'0"W 97°0'0"W 95°30'0"W

Fuente: Elaborado a partir de: Agroasemex S. A.

## 3.2 Socioeconómica

En la RHA se ubican 17,040 localidades (Figura 3.4) con una población total de 11,295,341 habitantes, 150 localidades del tipo urbano con 10,531,608 habitantes

(93.2%). Se ubican además, 16,890 localidades rurales que en conjunto concentran 763,733 habitantes (6.8%).

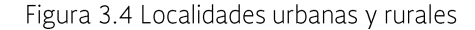

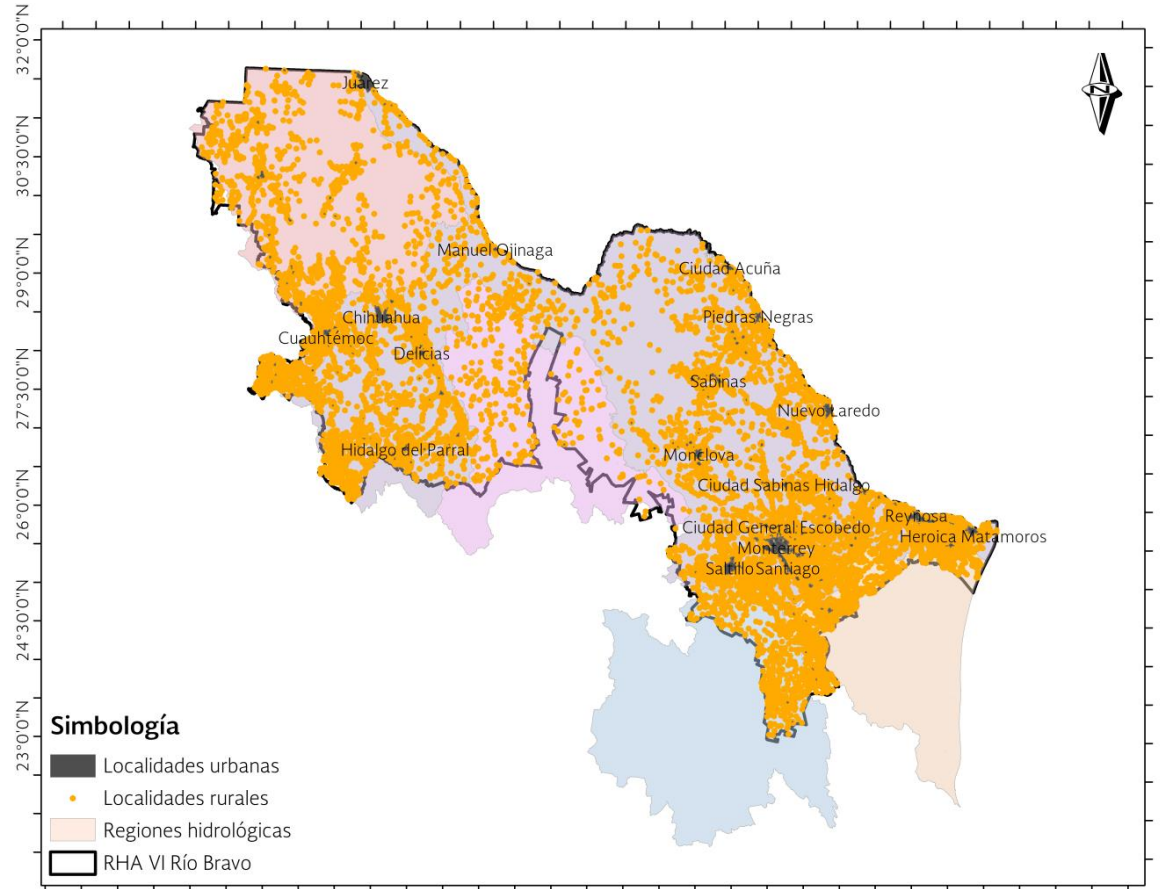

110°30'0"W 109°0'0"W 107°30'0"W 106°0'0"W 104°30'0"W 103°0'0"W 101°30'0"W 100°0'0"W 98°30'0"W  $97^{\circ}0'0''W$ 95°30'0"W Fuente: Elaborado a partir de: Sistema Nacional de Información del Agua 2012 e INEGI 2010.

Para efectos del Programa, las variables de interés del Censo General de Población y Vivienda de INEGI, realizado en 2010 son las mostradas en la siguiente tabla (Tabla 3.1). Se muestra información por estado que tienen localidades dentro de la superficie de la RHA VI. Para cada uno de los estados (Tabla 3.2), la población menor a 5 años y mayor a 60 años de edad varía entre el 18 y 22% con respecto a la población total, en promedio un 3% de la población total cuenta con

alguna limitación o discapacidad, la cantidad de viviendas con piso de tierra se encuentra por abajo del 1%. Destaca el estado de Chihuahua con el 95% de las viviendas con servicios de agua, luz y drenaje, y el estado de Tamaulipas con el 90%. La población económicamente activa varía del 39 al 42% del total de la población. Por último, en cuanto al grado promedio de escolaridad se tiene en promedio 8.5, lo que representa el tercer grado de secundaria sin finalizar.

| <b>Estado</b>           | Núme-<br>ro de<br>locali-<br>dades | Población<br>total | <b>Viviendas</b><br>particula-<br>res habita-<br>das | Población<br>menor a 5<br>años y mayor<br>a 60 | Población<br>con limi-<br>taciones | Grado<br>promedio<br>de escola-<br>ridad* | Población<br>económica-<br>mente acti-<br>va | Población sin<br>derechoha-<br>biencia | Vivien-<br>das con<br>piso de<br>tierra | <b>Viviendas</b><br>con servi-<br><b>cios</b> | <b>Viviendas</b><br>sin bienes |
|-------------------------|------------------------------------|--------------------|------------------------------------------------------|------------------------------------------------|------------------------------------|-------------------------------------------|----------------------------------------------|----------------------------------------|-----------------------------------------|-----------------------------------------------|--------------------------------|
| Chihuahua               | 2,266                              | 3,115,279          | 840,024                                              | 643,421                                        | 25,808                             |                                           | .258,922                                     | 697,970                                | 14,970                                  | 796,108                                       | 4,238                          |
| Coahuila de<br>Zaragoza | 750                                | .762.140           | 461,252                                              | 333.931                                        | 74.945                             | 6.1                                       | 690.932                                      | 345,485                                | 5,532                                   | 429.669                                       | 2,046                          |
| Tamaulipas              | 615                                | .724.644           | 444.031                                              | 372.792                                        | 61.958                             | 6.1                                       | 689,087                                      | 447,288                                | 11,861                                  | 399,512                                       | 2,699                          |
| Nuevo León              | 2,037                              | 4.639.988          | .187,235                                             | 880,129                                        | 147,246                            | 6.0                                       | .949.945                                     | 942,549                                | 23,515                                  | ,112,915                                      | 4,027                          |
| Total                   | 5,668                              | 11,242,051         | 2,932,542                                            | 2,230,273                                      | 409,957                            | 5.7                                       | 4,588,886                                    | 2,433,292                              | 55,878                                  | 2,738,204                                     | 13,010                         |

Tabla 3.1 Variables socioeconómicas de interés para efectos de inundaciones

Fuente: Elaborado a partir de: Censo General de Población y Vivienda, INEGI, 2010<br>Nota: Del análisis se eliminaron las localidades de una o dos viviendas y las localidades que no cuentan con información en las variables mo grupo de edad. Excluye a las personas que no especificaron los grados aprobados.

| <b>Estado</b>           | Población me-<br>nor a 5 años y<br>mayor a 60 | Población con<br><b>limitaciones</b> | Población econó-<br>micamente activa' | Población sin de-<br>rechohabiencia | Viviendas con<br>piso de tierra | <b>Viviendas con</b><br>servicios* | <b>Viviendas</b><br>sin bienes |
|-------------------------|-----------------------------------------------|--------------------------------------|---------------------------------------|-------------------------------------|---------------------------------|------------------------------------|--------------------------------|
| Chihuahua               | 21%                                           | 4%                                   | 40%                                   | 22%                                 | 1.8%                            | 94.8%                              | 0.5%                           |
| Coahuila de<br>Zaragoza | 19%                                           | 4%                                   | 39%                                   | 20%                                 | 1.2%                            | 93.2%                              | $0.4\%$                        |
| Tamaulipas              | 22%                                           | 4%                                   | 40%                                   | 26%                                 | 2.7%                            | 90.0%                              | 0.6%                           |
| Nuevo León              | 19%                                           | 3%                                   | 42%                                   | 20%                                 | 2.0%                            | 93.7%                              | 0.3%                           |
| <b>Total</b>            | 20%                                           | 4%                                   | 41%                                   | 22%                                 | 1.9%                            | 93.4%                              | 0.4%                           |

Tabla 3.2 Variables socioeconómicas de interés para efectos de inundaciones en porcentaje

Fuente: Elaborado a partir de: Censo General de Población y Vivienda, INEGI, 2010<br>\*Viviendas particulares habitadas que tienen luz eléctrica, agua entubada dentro o fuera de la vivienda, pero dentro del terreno, así como d

El Producto Interno Bruto (PIB) de los 144 municipios que integran RHA VI, ascendió en el año 2008 a un billón 231 mil 492 millones de pesos (precios constantes de 2003). Esto significa que su contribución al PIB total nacional para ese mismo año es de 14.5%, lo cual la convierte en este aspecto, en la tercera RHA más importante del país. Los municipios de los estados de Nuevo León y Chihuahua, que pertenecen a esta RHA, contribuyen con el 74% del total del PIB regional  $(Tabla<sub>3.3</sub>)$ .

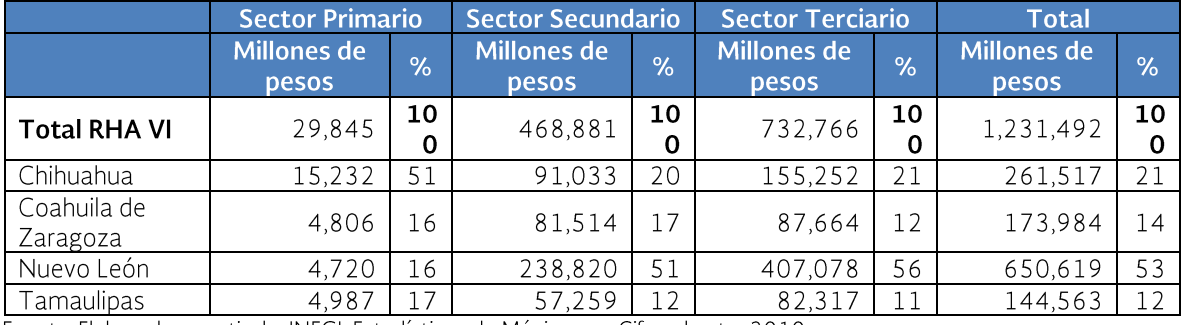

#### Tabla 3.3 Producto Interno Bruto por sector 2008

Fuente: Elaborado a partir de: INEGI. Estadísticas de México con Cifras hasta 2010.

En la generación del PIB del Sector Primario: Chihuahua, contribuye con el 51%, el estado de Nuevo León que es uno de los que contribuyen con un mayor porcentaje al PIB del Sector Secundario en el País, en esta región lo hace con el 51%. Los otros dos estados que más participan en este sector son Chihuahua y Coahuila y en conjunto con Nuevo León aportan el 88% del PIB total.

En el Sector Terciario se presenta una situación similar a la del Sector Secundario: reaparece el Estado de Nuevo León, como uno de los estados que contribuyen con un mayor porcentaje al PIB del Sector Terciario en el país; en el caso de la RHA con 53% del total regional. Si se agrega la producción de los estados de Chihuahua y Coahuila la contribución se incrementa a 88% del PIB total de la RHA, para este sector.

## 3.3 Fisiográfica, meteorológica e hidrológica

De acuerdo a los requerimientos que prevalecen en el actual Programa y que el objetivo es caracterizar las zonas de inundación, las cuales obedecen a aspectos hidrológicos (419,347.5 km<sup>2</sup>), los siguientes temas se detallarán según la delimitación de las Regiones hidrológicas (Rh) que tienen influencia sobre la superficie de la RHA VI.

### 3.3.1 Características fisiográficas

#### Fisiografía

La RHA VI se caracteriza por pertenecer a las provincias fisiográficas entre las Sierras Madre Occidental, Madre Oriental y Mesa Central. La región cuenta con una gran extensión de llanuras, estas se ubican hacia la zona noroeste, al centro norte y al noreste, Por extensión destacan las Llanuras de Coahuila y Nuevo León y las Sierras y llanuras Coahuilenses (Figura 3.5).

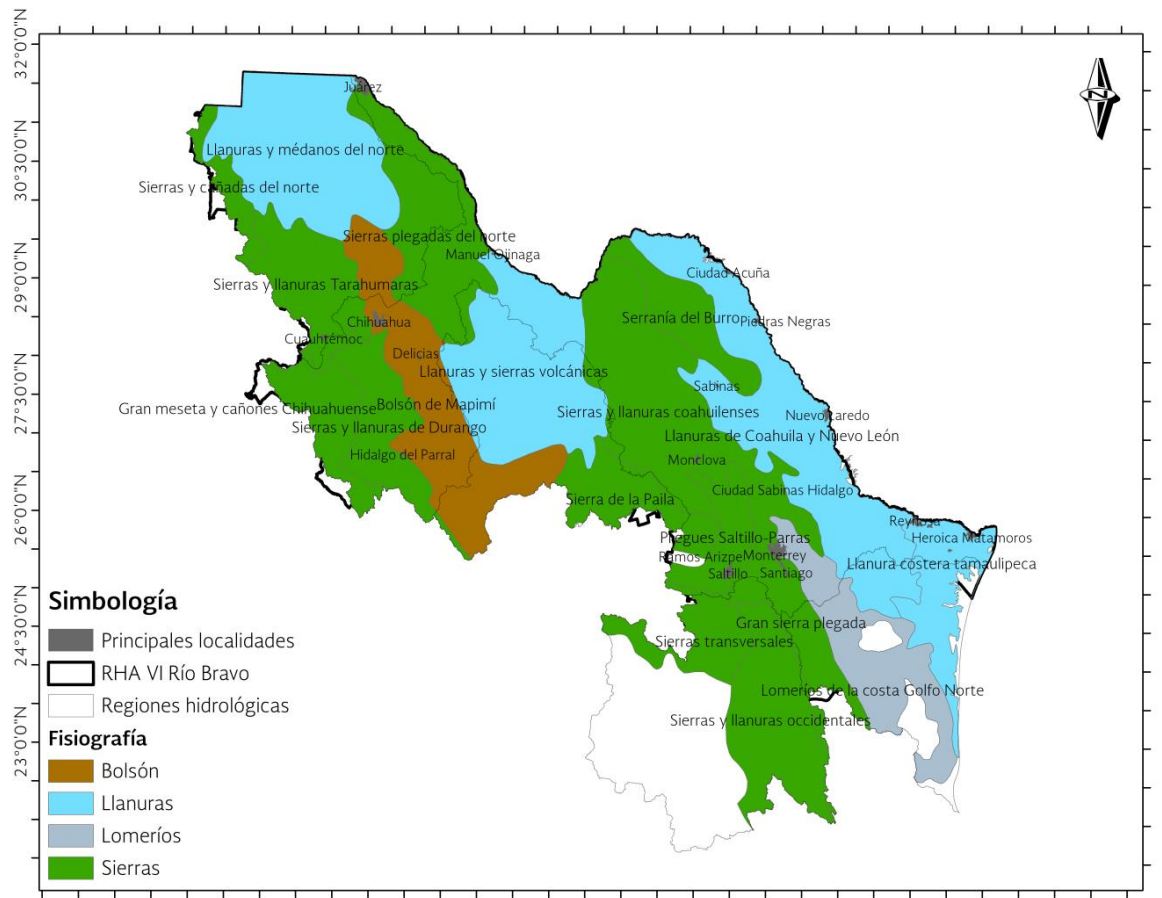

Figura 3.5 Provincias fisiográficas en la RHA VI

word word worder with word doesn't word and the correct wide of word decouply a second to depend to the second 97°0'0"W 95°30'0"W

Fuente: Elaborado a partir de: Conabio, Cervantes-Zamora, Y., Cornejo-Olgín, S. L., Lucero-Márquez, R., Espinoza-Rodríguez, J. M., Miranda-Viquez, E. y Pineda-Velázquez, A, (1990). Provincias Fisiográficas de México'. Extraído de Clasificación de Regiones Naturales de México II, IV.10.2. Atlas Nacional de México. Vol. II. Escala 1:4, 000,000. Instituto de Geografía, UNAM. México. Información de Provincias Fisiográficas de México, Fecha de publicación: 18-02-2001. http://www.Conabio.gob.mx/informacion/gis/

#### **Relieve**

La RHA VI tiene la característica de contar con 9 rangos del relieve hipsobatimétrico de la clasificación que maneja el INEGI, desde el rango -1 que va del -2.00 a 0.00 msnm,

hasta el 7 de 3,000 a 3,500 msnm (Figura 3.6). Los rangos con mayor superficie oscilan sus elevaciones entre 0 y 1,500 msnm, que cubren un poco más de la mitad del área de la RHA.

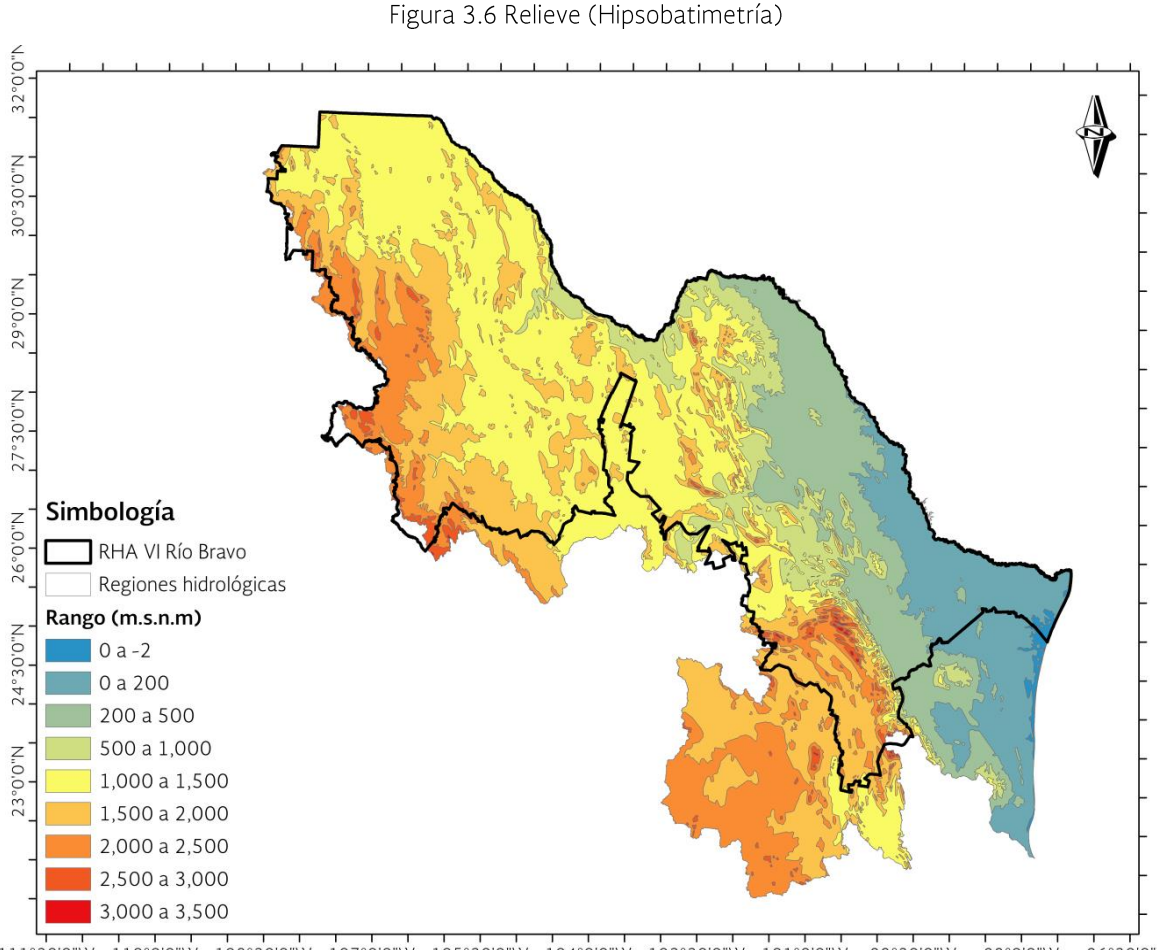

111°30'0"W 110°0'0"W 108°30'0"W 107°0'0"W 105°30'0"W 104°0'0"W 102°30'0"W 101°00"W 99°30'0"W 98°0'0"W 96°30'0"W Fuente: Elaborado a partir de: INEGI, Información de Relieve (Hipsobatimetría), 2002.

### Áreas Naturales Protegidas

En la región se cuenta con una vasta extensión de Áreas Naturales Protegidas (ANP) federales y estatales (Figura 3.7). A nivel federal corresponden a reservas de la biósfera, parques nacionales, monumentos nacionales, áreas de protección de recursos naturales, áreas de protección de flora y fauna y santuarios. Además, los gobiernos estatales, buscan tener áreas de conservación, restauración, parques ecológicos, naturales, urbanos, reservas patrimoniales, santuarios, y zonas sujetas a reservas ecológicas.

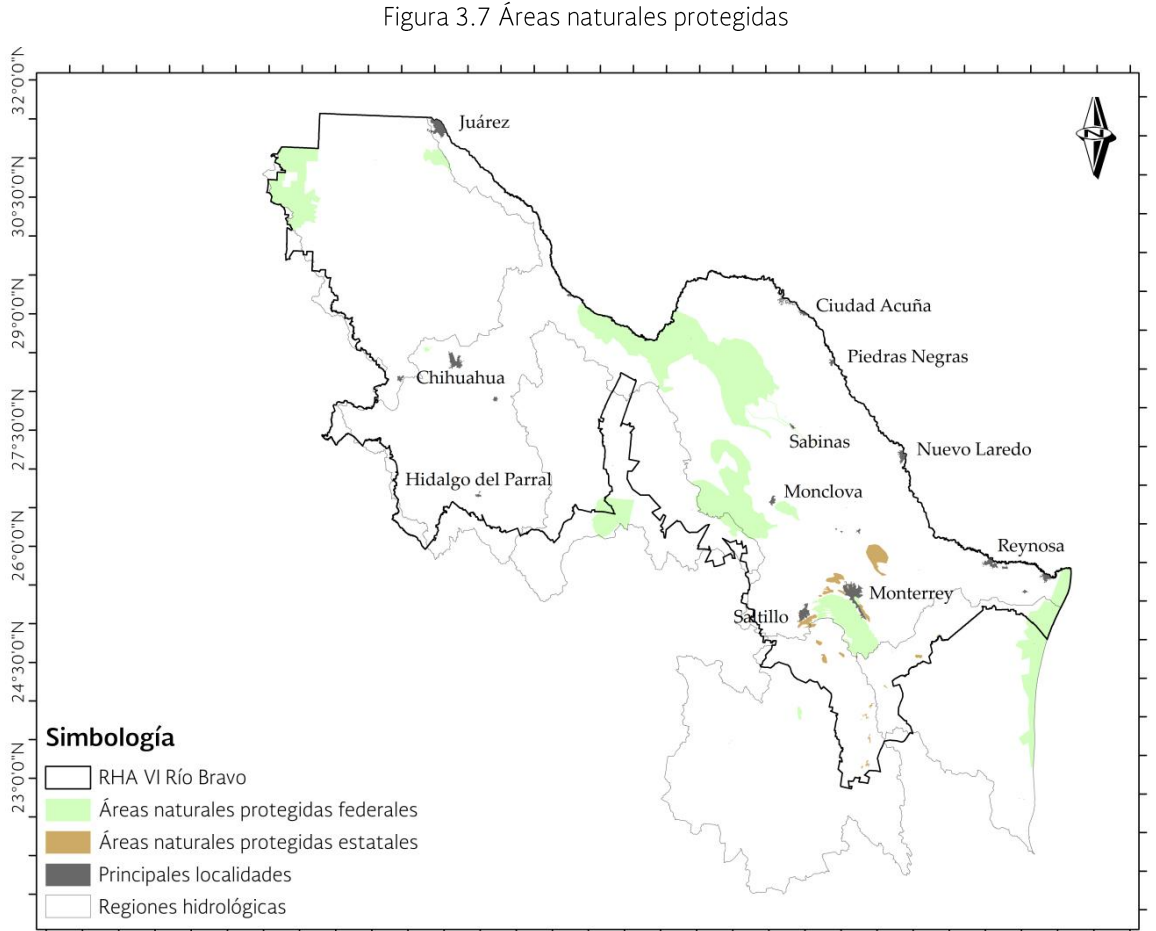

111°30'0"W 110°0'0"W 108°30'0"W 107°0'0"W 105°30'0"W 104°0'0"W 102°30'0"W 101°0'0"W 99°30'0"W 96°30'0"W 98°0'0"W

Fuente: IMTA. Elaborado a partir de: CONANP. Áreas Naturales Protegidas Federales 2010. Conanp. Bezaury-Creel J. E., J. Fco. Torres, L. M. Ochoa Ochoa. 2007. Base de Datos Geográfica de Áreas Naturales Protegidas Estatales del Distrito Federal y Municipales de México - Versión 1.0, Agosto 30, 2007.

Estas áreas además de ser importantes por la biodiversidad que presentan, son de interés para la CONAGUA ya que sirven en algunos casos como fuentes de abastecimiento, y en otros casos se utilizan como cuerpos receptores de descargas, de allí que se tenga que trabajar en conjunto para su conservación.

#### Superficie forestal y deforestación

La región está caracterizada por contar con prácticamente la mitad de su superficie con matorrales xerófilos en toda su franja central, hacia el oeste, sobre la sierra madre occidental se encuentran bosques de coníferas, encino y mezquite, así como una importante extensión de pastizales, este último tipo de vegetación también se ubica sobre la zona este de la Región, prácticamente en la desembocadura del Río Bravo sobre el Golfo de México (Figura 3.8). Además, se tienen áreas críticas sujetas a deforestación, estas son los aprovechamientos irregulares sin autorización de tala, destrucción del recurso forestal y cambio de uso de suelo.

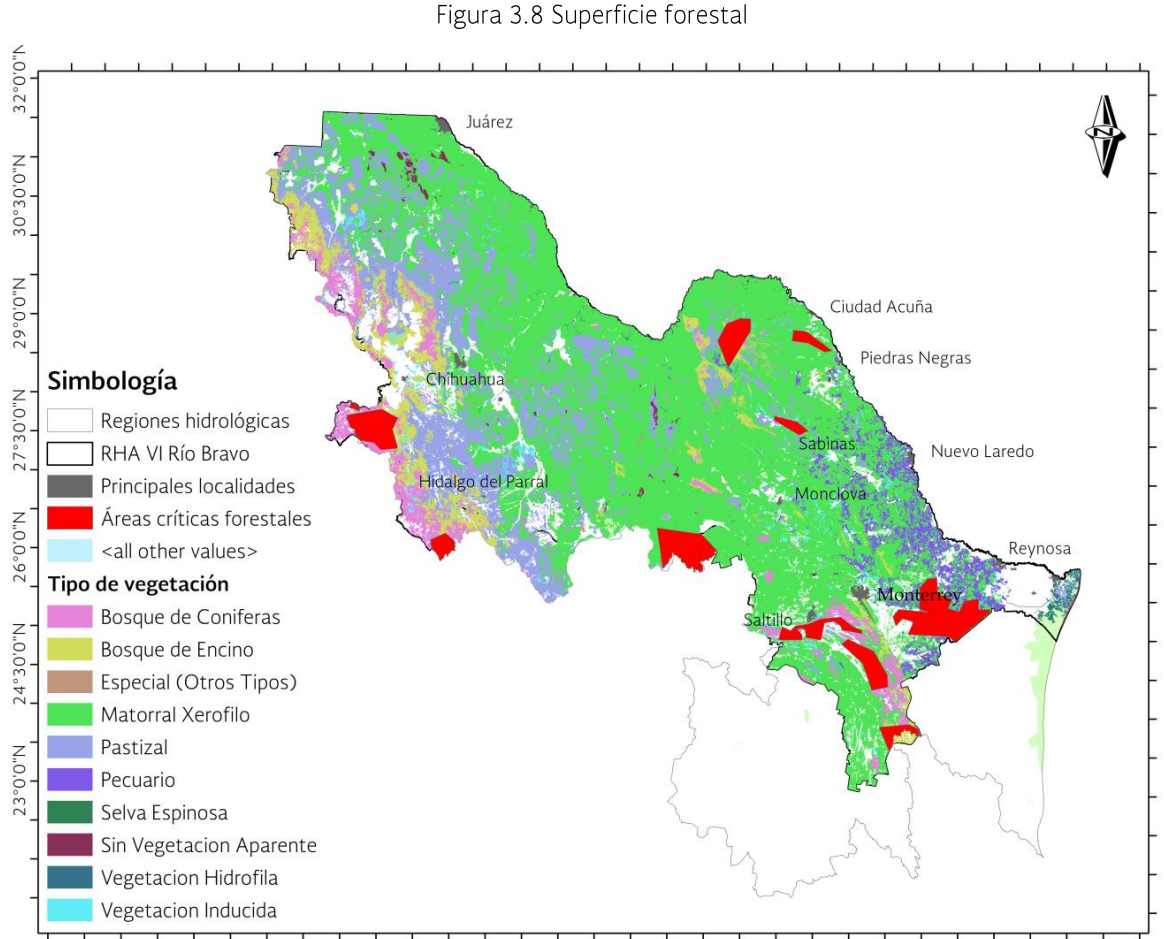

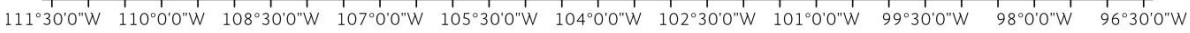

Fuente: Elaborado a partir de: INEGI serie IV. Uso de suelo y vegetación, 2010. Semarnat. Procuraduría Federal del Protección al Ambiente (ed.), Publicado en 2001. http://infoteca.Semarnat.gob.mx/metadataexplorer/explorer.jsp

## 3.3.2 Meteorología

## Clima

En la RHA VI existe una amplia diversidad climática, de acuerdo a la clasificación climática de Koppen, modificada por García. Pueden identificarse trece diferentes tipos de climas, los que van desde el muy seco cálido, en la zona central de la Región, hasta el templado sub húmedo en la sierra Tarahumara y al sur del estado de Nuevo León (Figura 3.9).

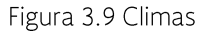

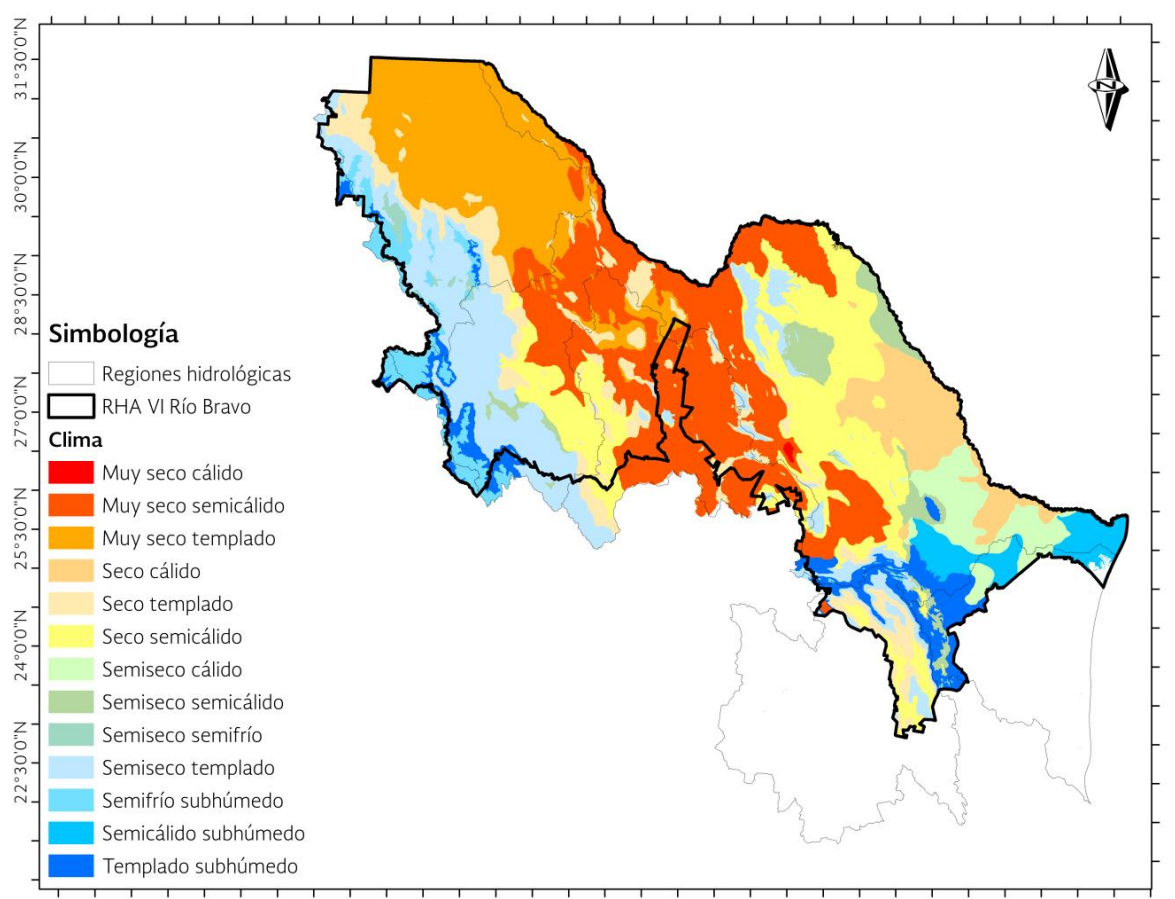

112°0'0"W 110°30'0"W 109°0'0"W 107°30'0"W 106°0'0"W 104°30'0"W 103°0'0"W 101°30'0"W 100°0'0"W 98°30'0"W 97°0'0"W Fuente: Elaborado a partir de: INEGI 2000. Unidades climáticas.

#### Precipitación

El promedio de precipitación media anual en general en la región es del orden de los 420 mm. Hacia la zona sureste, cerca de la ciudad de Monterrey, Nuevo León se tienen precipitaciones anuales medias de 750 mm. Al norte del estado de Tamaulipas en la parte más baja del Río Bravo la lluvia alcanzan

550 mm al igual que en la sierra Tarahumara al suroeste del estado de Chihuahua con Iluvias similares. Las menores precipitaciones anuales se dan en la franja central de la RHA y norte del estado de Chihuahua con un rango de 260 mm a los 400 mm (Figura 3.10).

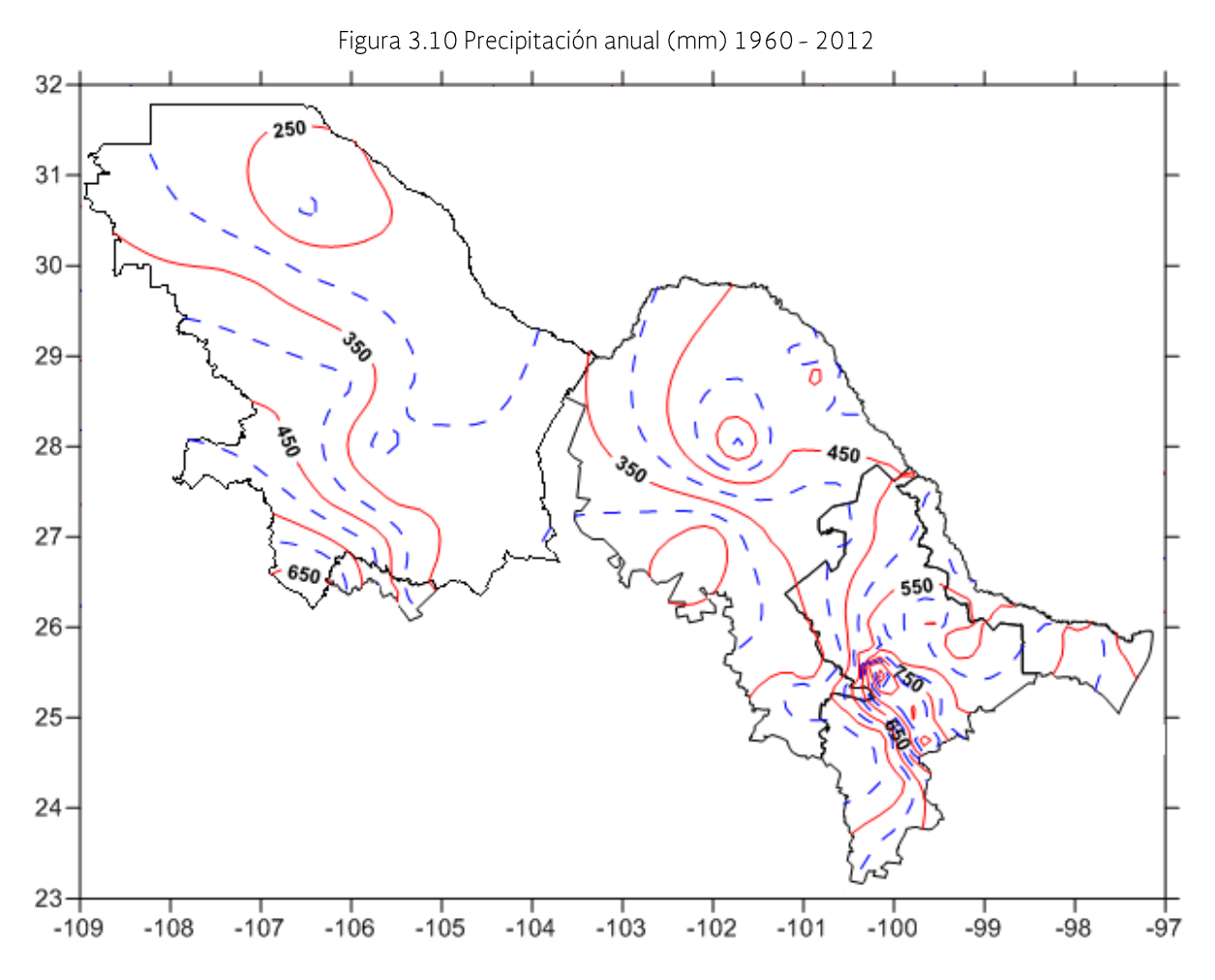

Fuente: Dirección Técnica Organismo de Cuenca Río Bravo

## 3.4 Características geomorfológicas de los cauces y planicies de inundación

#### Ríos principales

Las principales corrientes que conforman la red hidrográfica de la región son el Río Bravo, con sus afluentes: Conchos, San Pedro, Chu-

viscar, Florido, Parral para la cuenca del Río Conchos; Arroyo las Vacas, Río San Rodrigo, Río San Diego, Río Escondido, los afluentes El Infante, Álamos, Monclova, Sabinas, y Salado para la cuenca del Río Salado; el Río Álamo, Salinas, Pesquería, Santa Catarina, El Lobo y San Juan para la cuenca del Río San Juan (Figura 3.11).